# **RUTX09 Package Downloads**

#### $\Box$

### **Contents**

- [1](#Packages_.28from_07.02.29) [Packages \(from 07.02\)](#Packages_.28from_07.02.29)
	- [1.1](#RUTX_R_00.07.07.3) [RUTX\\_R\\_00.07.07.3](#RUTX_R_00.07.07.3)
	- [1.2](#RUTX_R_00.07.07.2) RUTX R 00.07.07.2
	- $\circ$  [1.3](#RUTX_R_00.07.07.1) RUTX R 00.07.07.1
	- $0.14$  RUTX R 00.07.06.10
	- [1.5](#RUTX_R_00.07.06.8) [RUTX\\_R\\_00.07.06.8](#RUTX_R_00.07.06.8)
	- [1.6](#RUTX_R_00.07.06.6) [RUTX\\_R\\_00.07.06.6](#RUTX_R_00.07.06.6) [1.7](#RUTX_R_00.07.06.5) [RUTX\\_R\\_00.07.06.5](#RUTX_R_00.07.06.5)
	- [1.8](#RUTX_R_00.07.06.3) RUTX R 00.07.06.3
	- [1.9](#RUTX_R_00.07.06.1) RUTX R 00.07.06.1
	- [1.10](#RUTX_R_00.07.06) RUTX R 00.07.06
	- [1.11](#RUTX_R_00.07.05.4) RUTX R 00.07.05.4
	- [1.12](#RUTX_R_00.07.05.3) RUTX R 00.07.05.3
	- [1.13](#RUTX_R_00.07.05) RUTX R 00.07.05
	- $0.114$  RUTX R 00.07.04.5
	- $\circ$  [1.15](#RUTX_R_00.07.04.4) RUTX R 00.07.04.4
	- [1.16](#RUTX_R_00.07.04.3) RUTX R 00.07.04.3
	- [1.17](#RUTX_R_00.07.04.2) RUTX R 00.07.04.2
	- $0.118$  RUTX R 00.07.04.1
	- $0.119$  RUTX R 00.07.03.4
	- [1.20](#RUTX_R_00.07.03.2) [RUTX\\_R\\_00.07.03.2](#RUTX_R_00.07.03.2)  $0.1.21$  $0.1.21$  RUTX R 00.07.03.1
	- [1.22](#RUTX_R_00.07.03) [RUTX\\_R\\_00.07.03](#RUTX_R_00.07.03)
	- o [1.23](#RUTX_R_00.07.02.7) RUTX R 00.07.02.7
	- $0.1.24$  $0.1.24$  RUTX R 00.07.02.6
	- $0.1.25$  $0.1.25$  RUTX R 00.07.02.5
	- [1.26](#RUTX_R_00.07.02.4) RUTX R 00.07.02.4
	- [1.27](#RUTX_R_00.07.02.2) [RUTX\\_R\\_00.07.02.2](#RUTX_R_00.07.02.2)
	- [1.28](#RUTX_R_00.07.02.1) [RUTX\\_R\\_00.07.02.1](#RUTX_R_00.07.02.1)
	- **0 [1.29](#RUTX_R_00.07.02) RUTX R 00.07.02**
- [2](#Zipped_Packages_.28from_07.00_to_07.02.29) [Zipped Packages \(from 07.00 to 07.02\)](#Zipped_Packages_.28from_07.00_to_07.02.29)

# **Packages (from 07.02)**

Per version individual packages, as well as a zipped archive of all packages, can be downloaded here. The links will redirect to an instant download from our package repository.

**Note:** Older FW package lists will be collapsed by default. Press **[Expand]** on the right side to display the list.

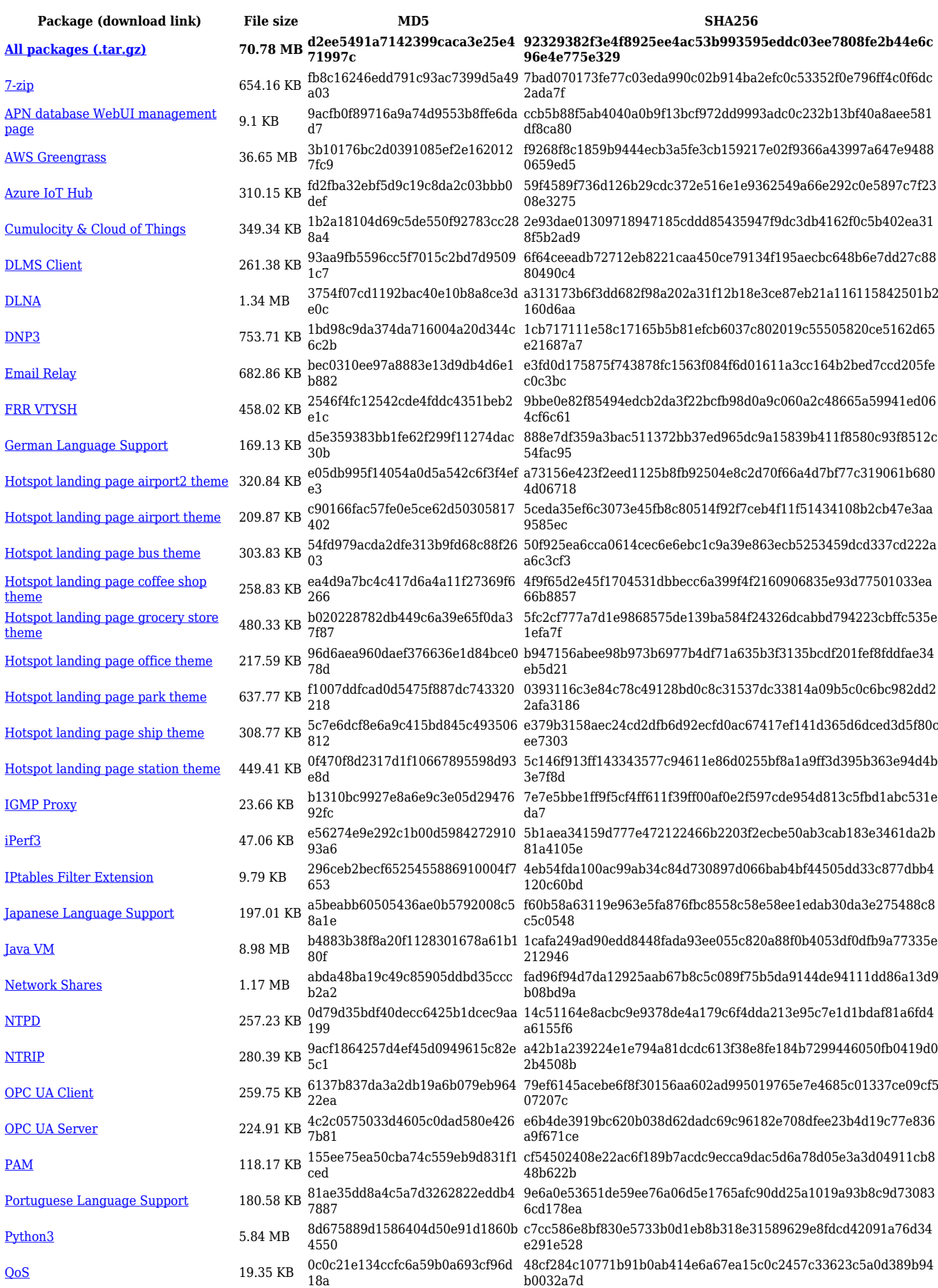

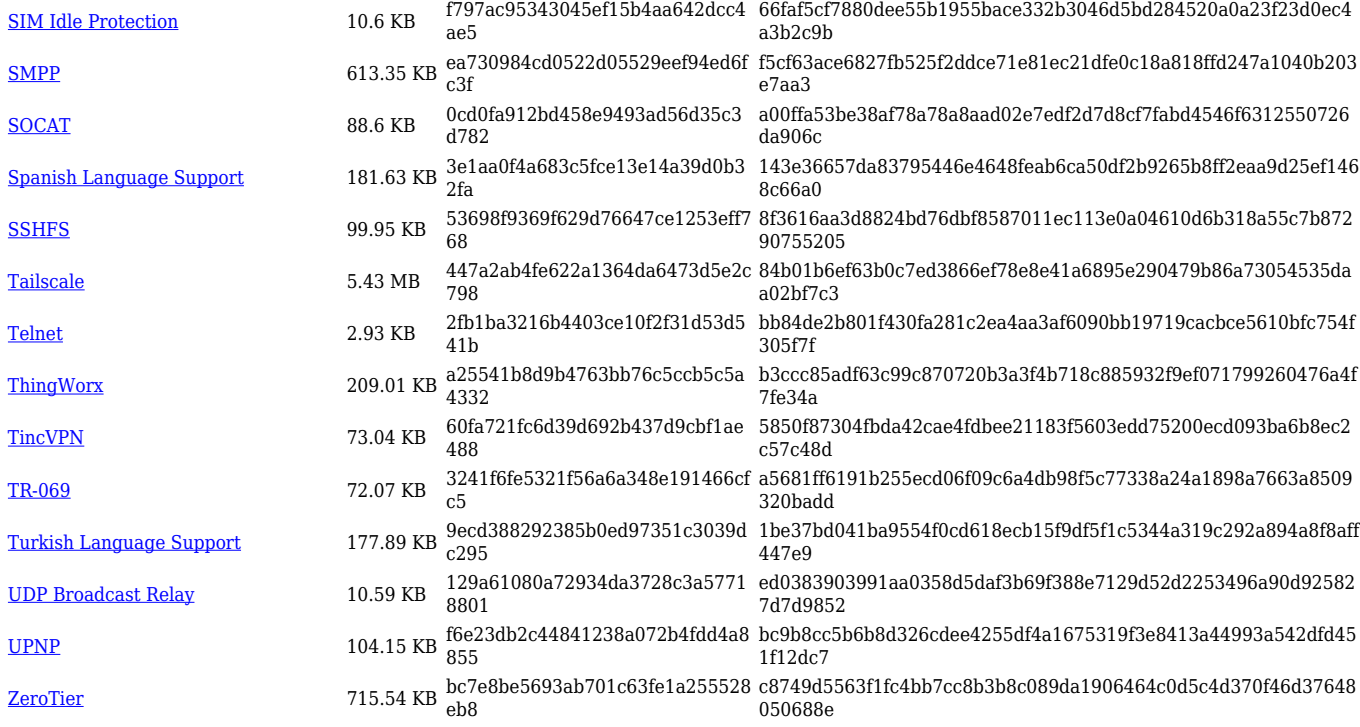

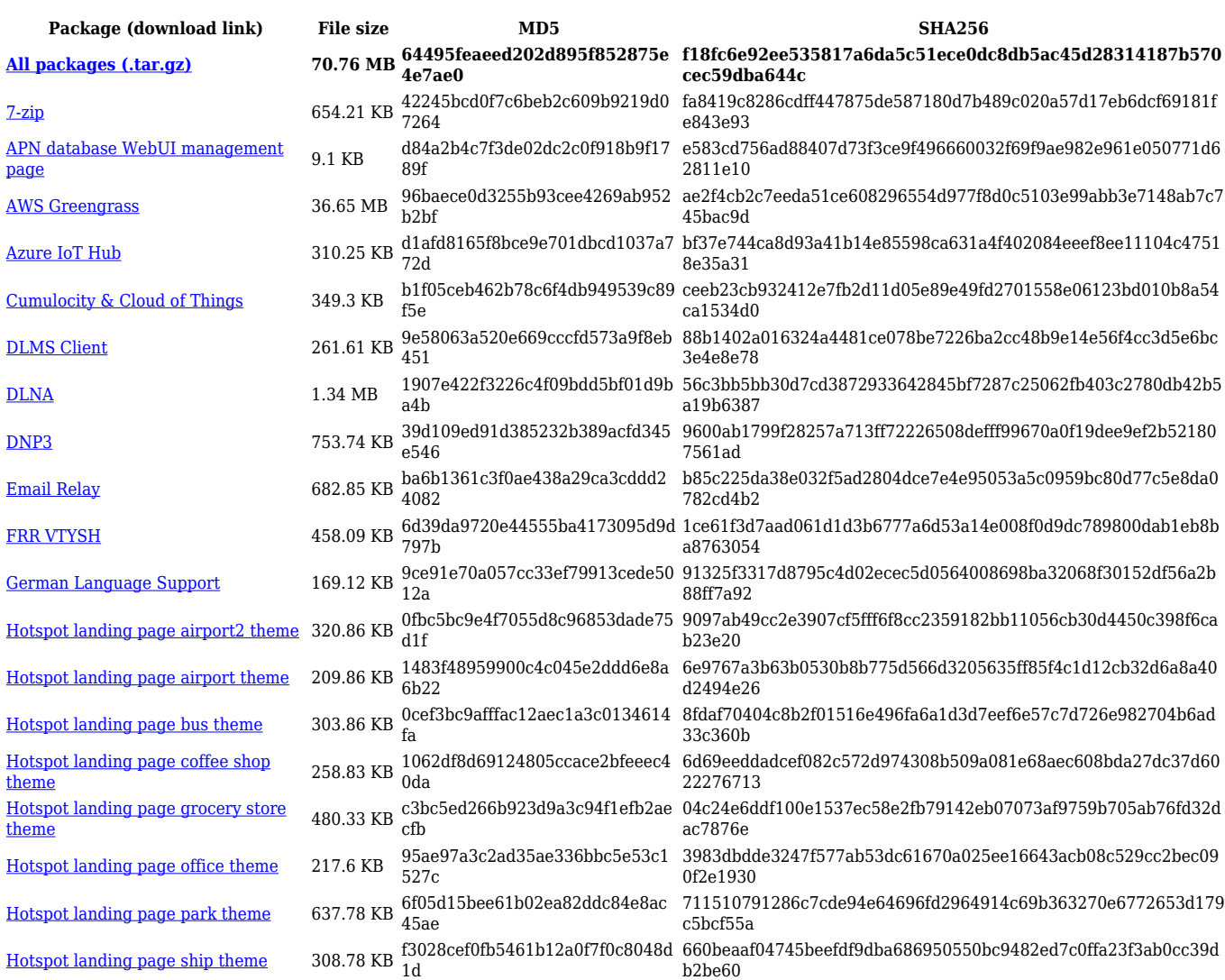

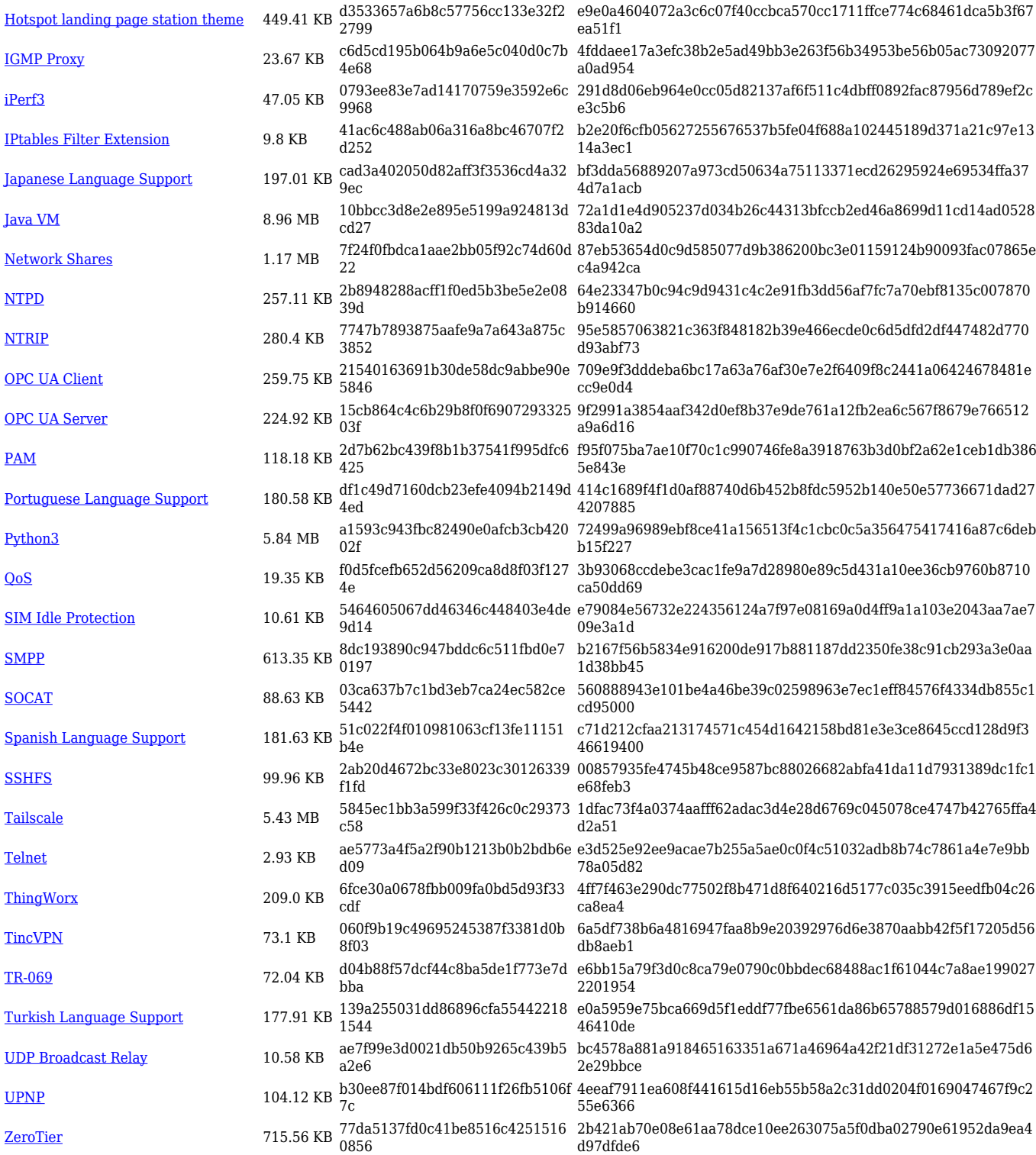

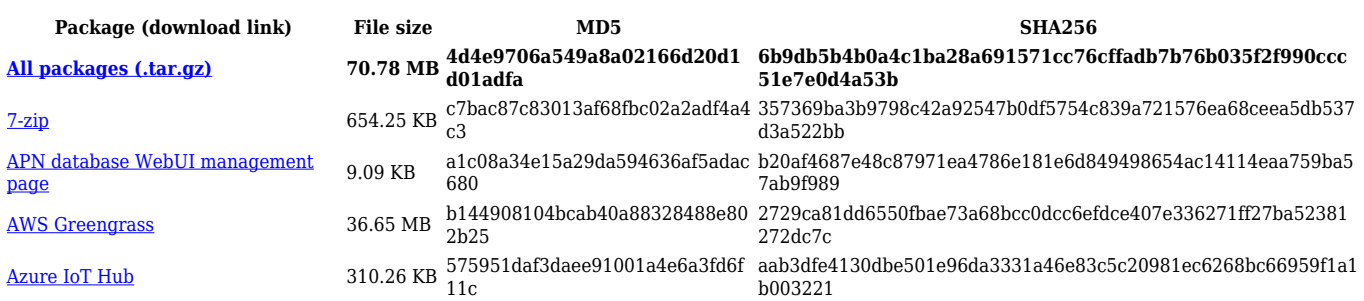

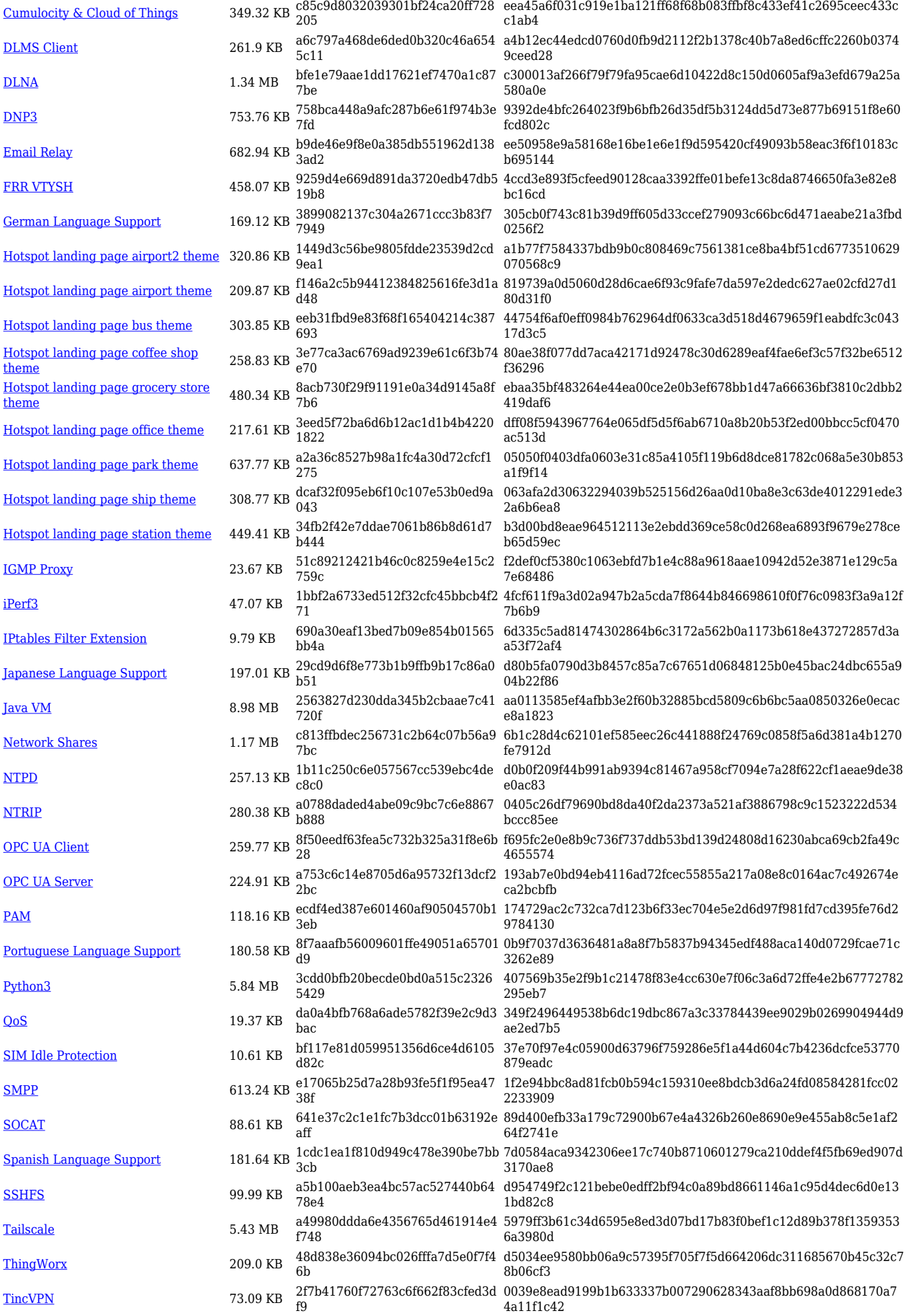

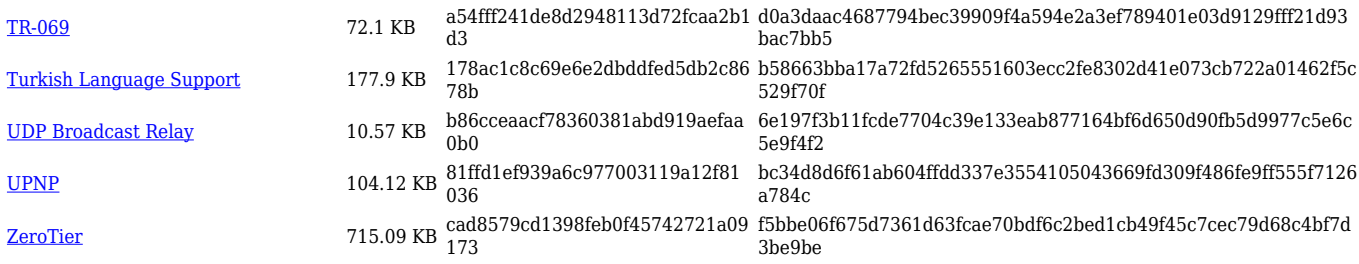

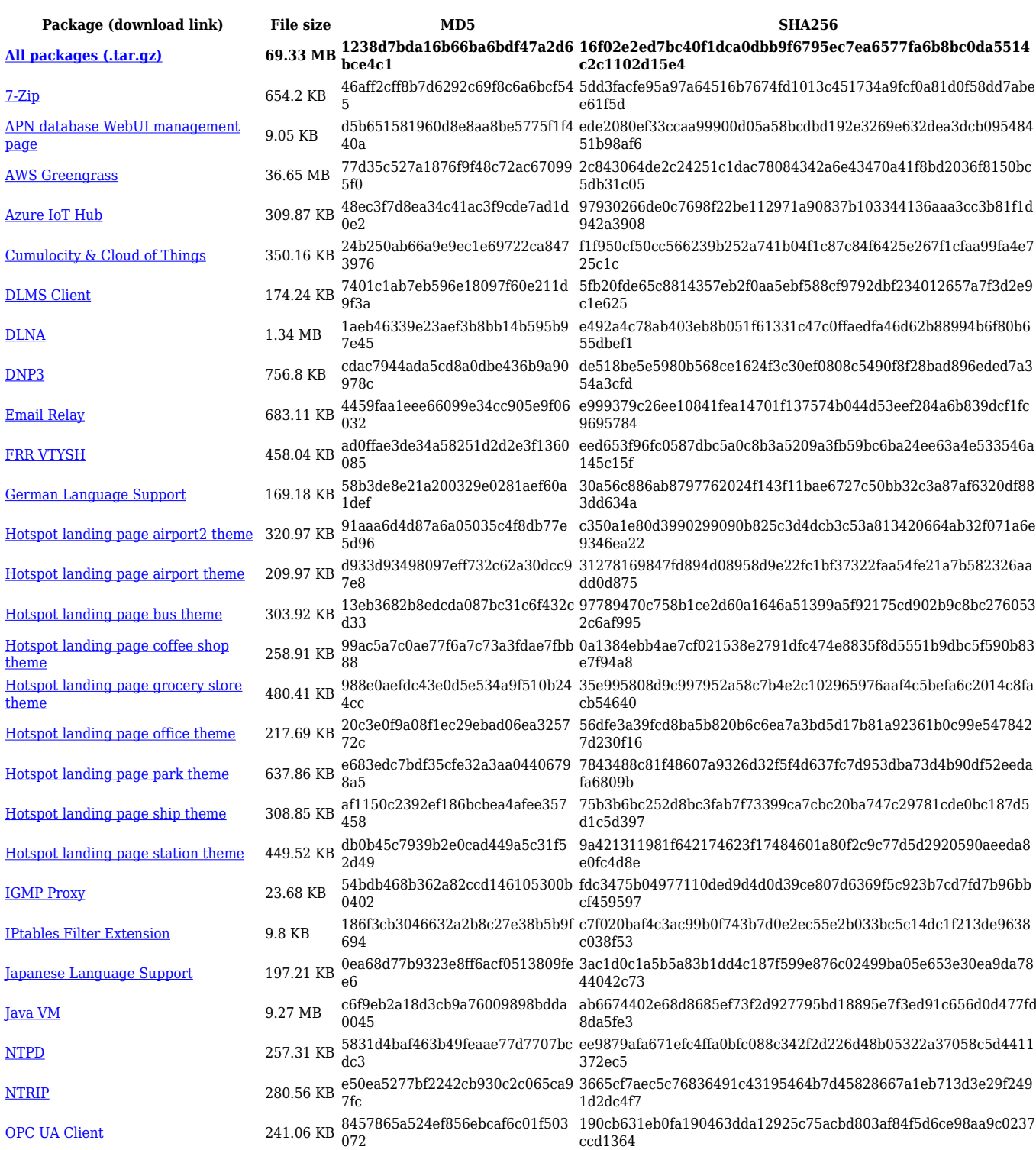

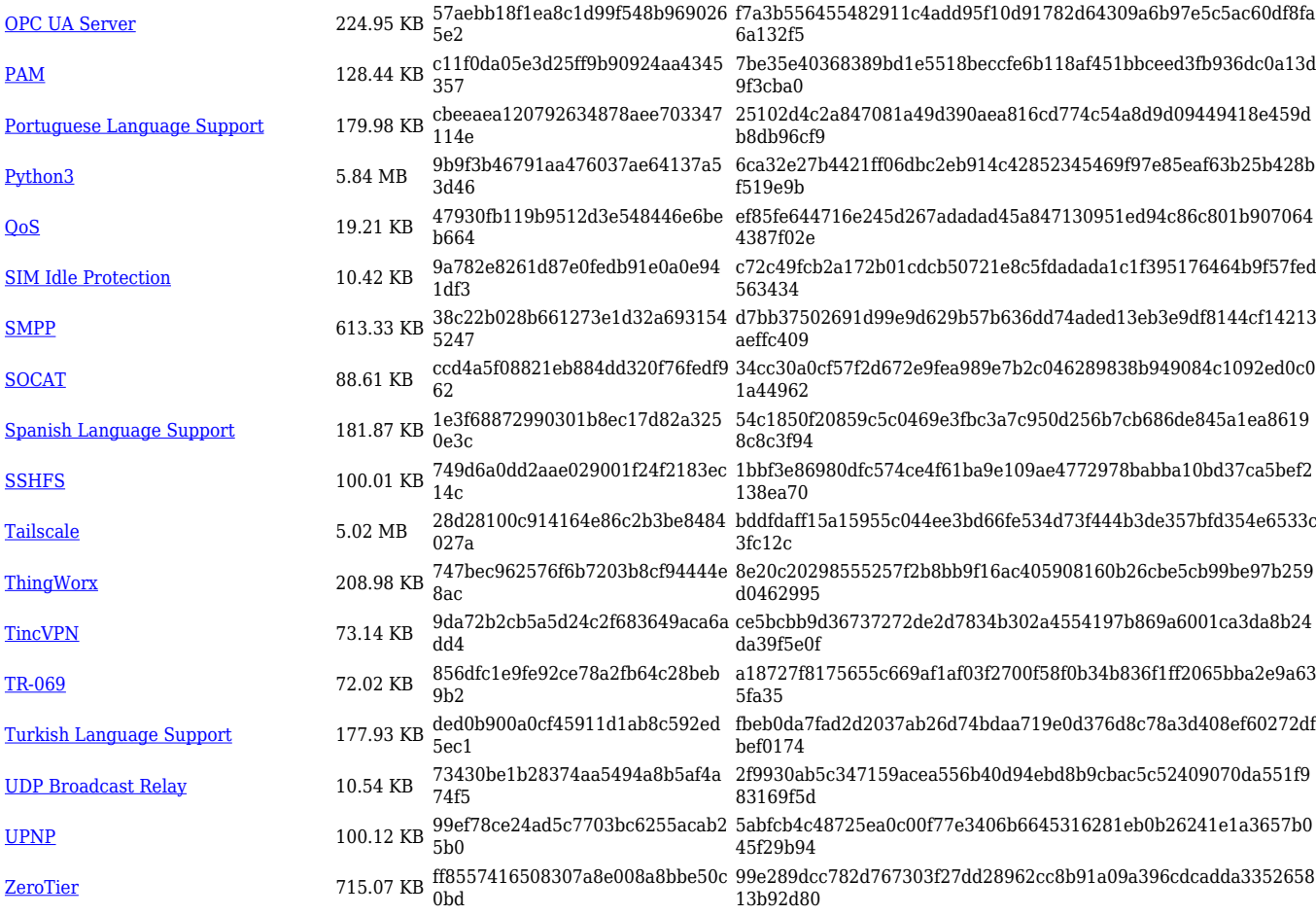

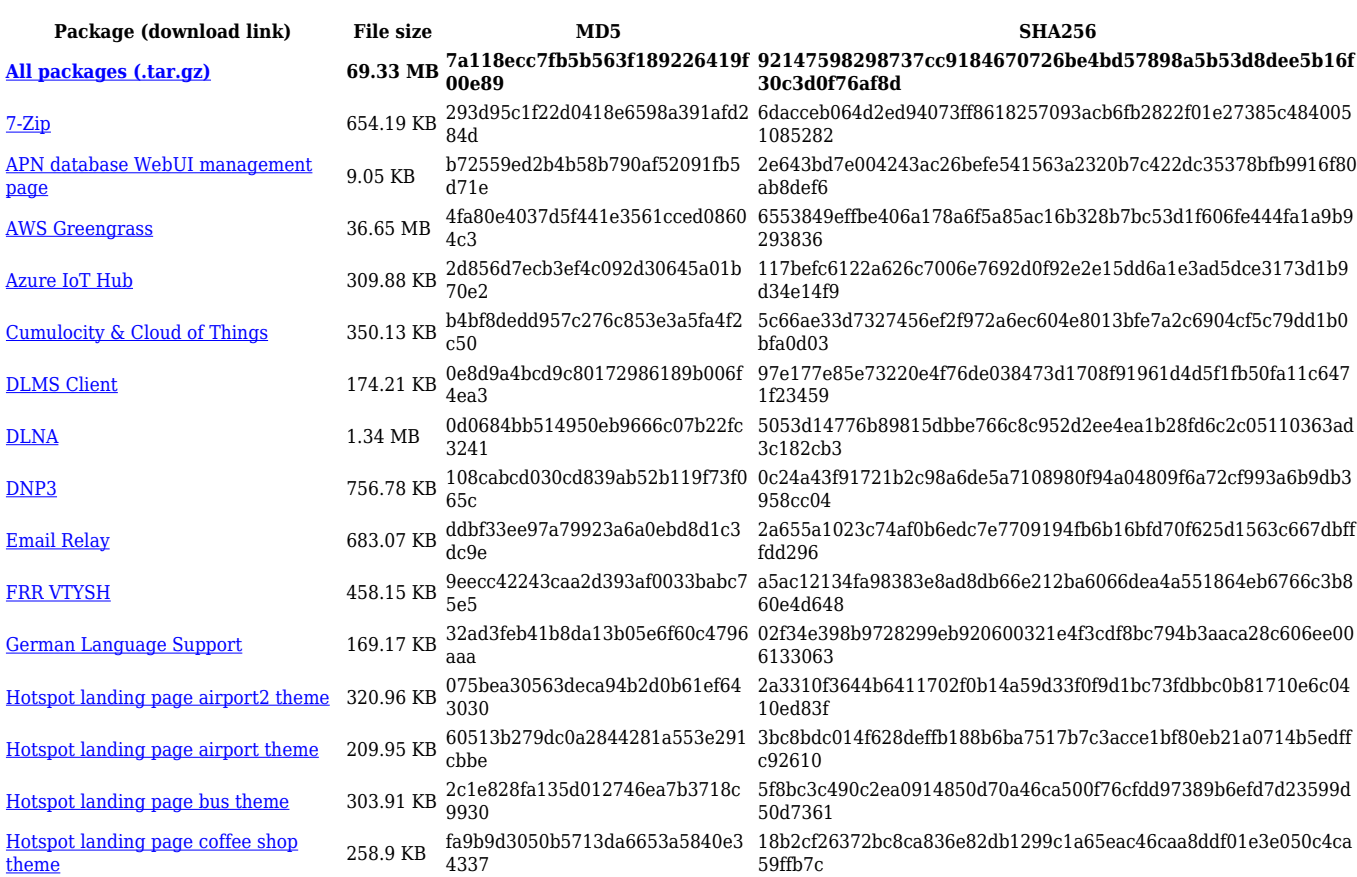

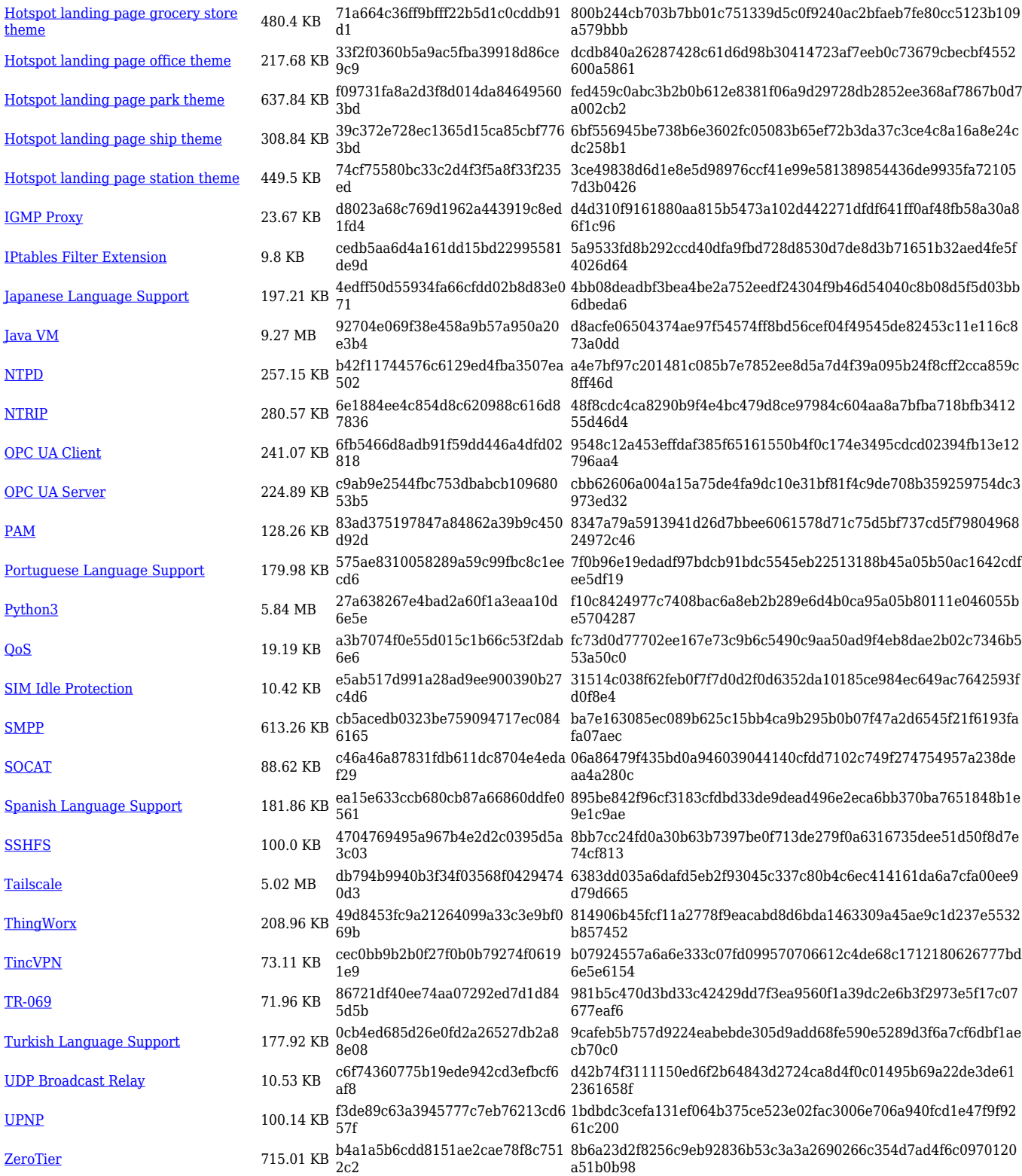

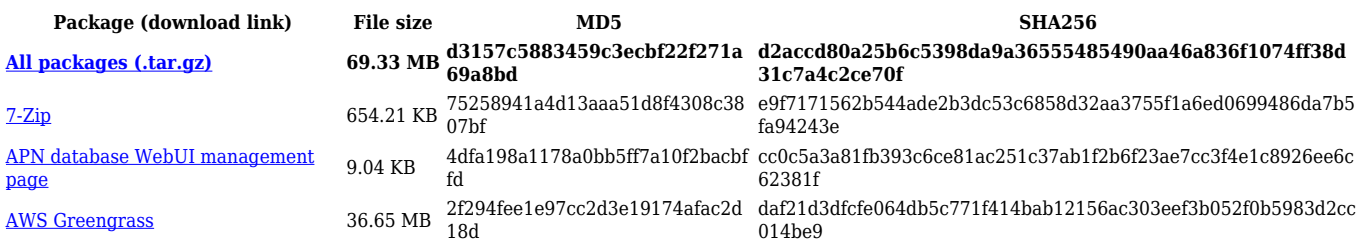

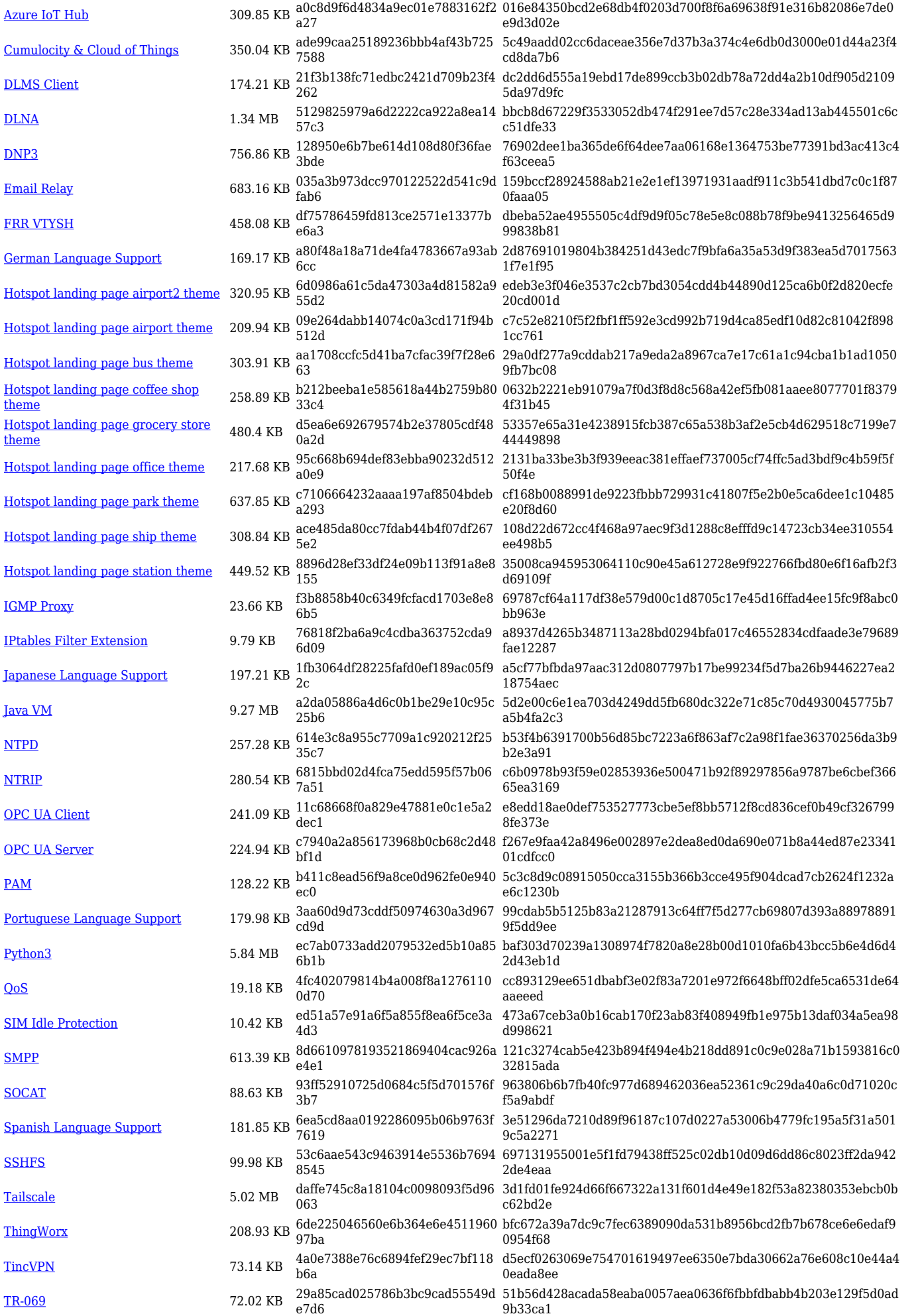

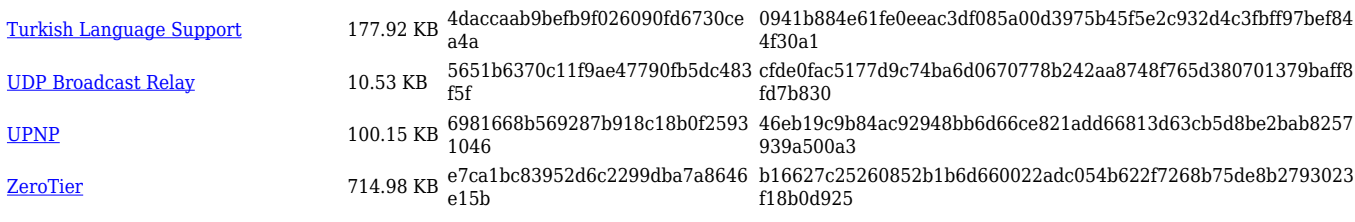

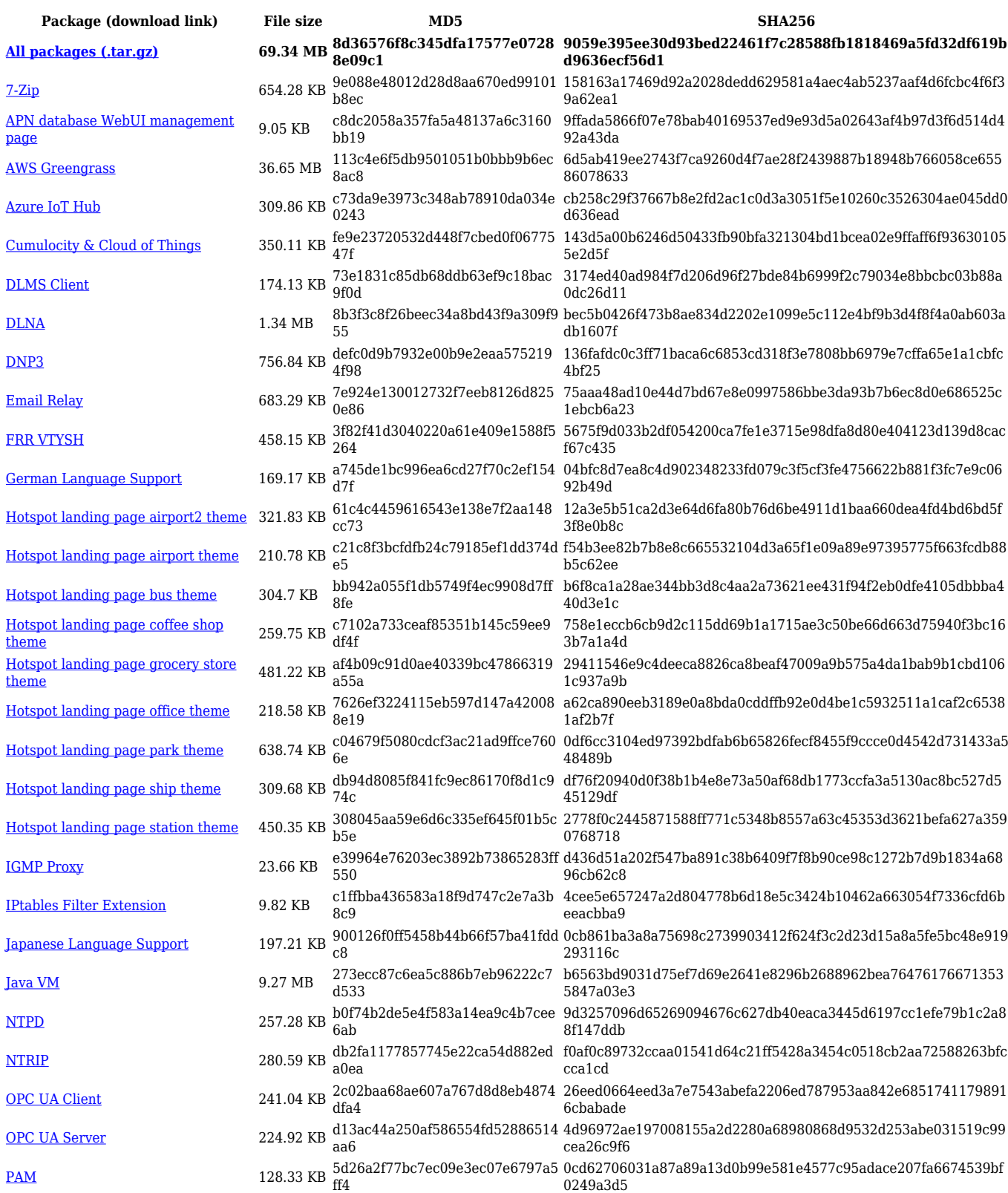

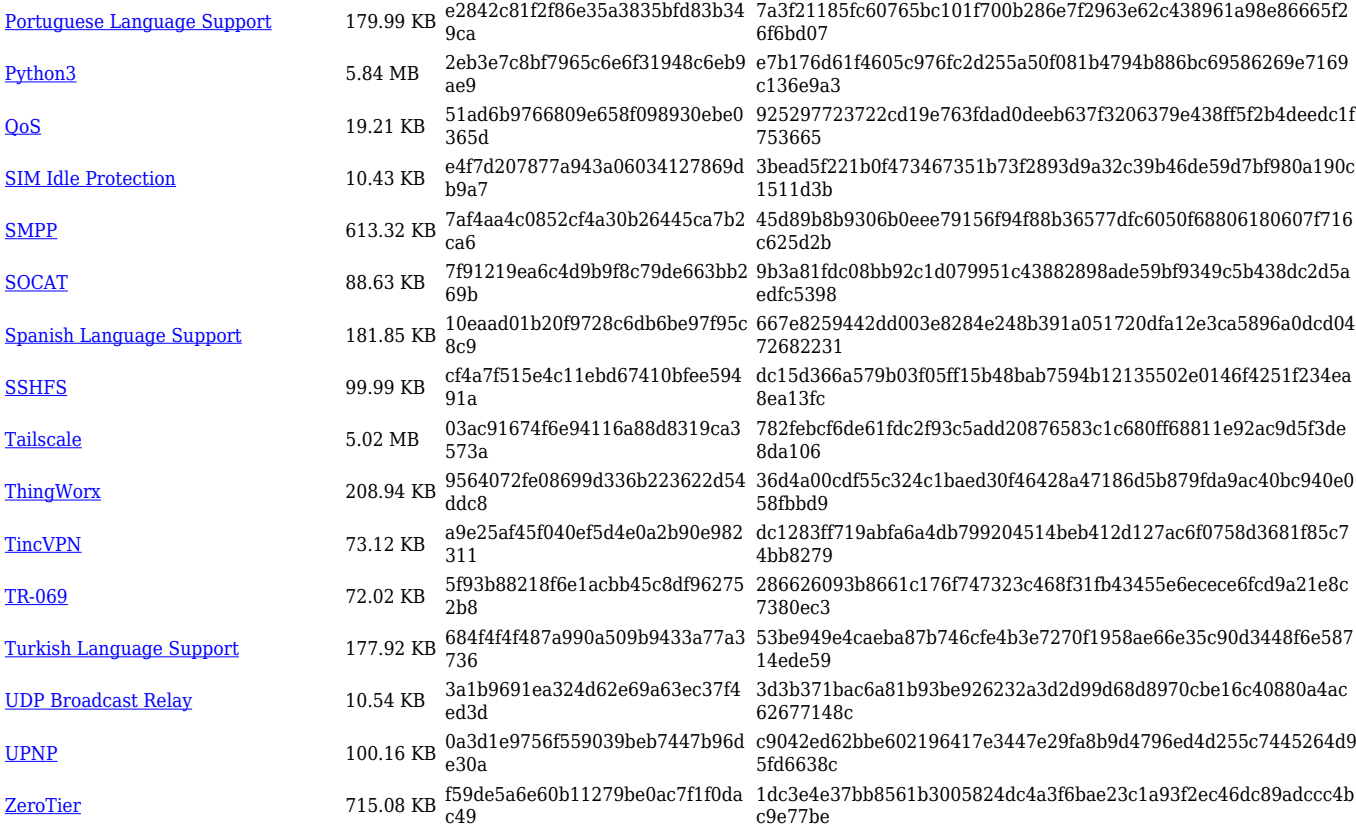

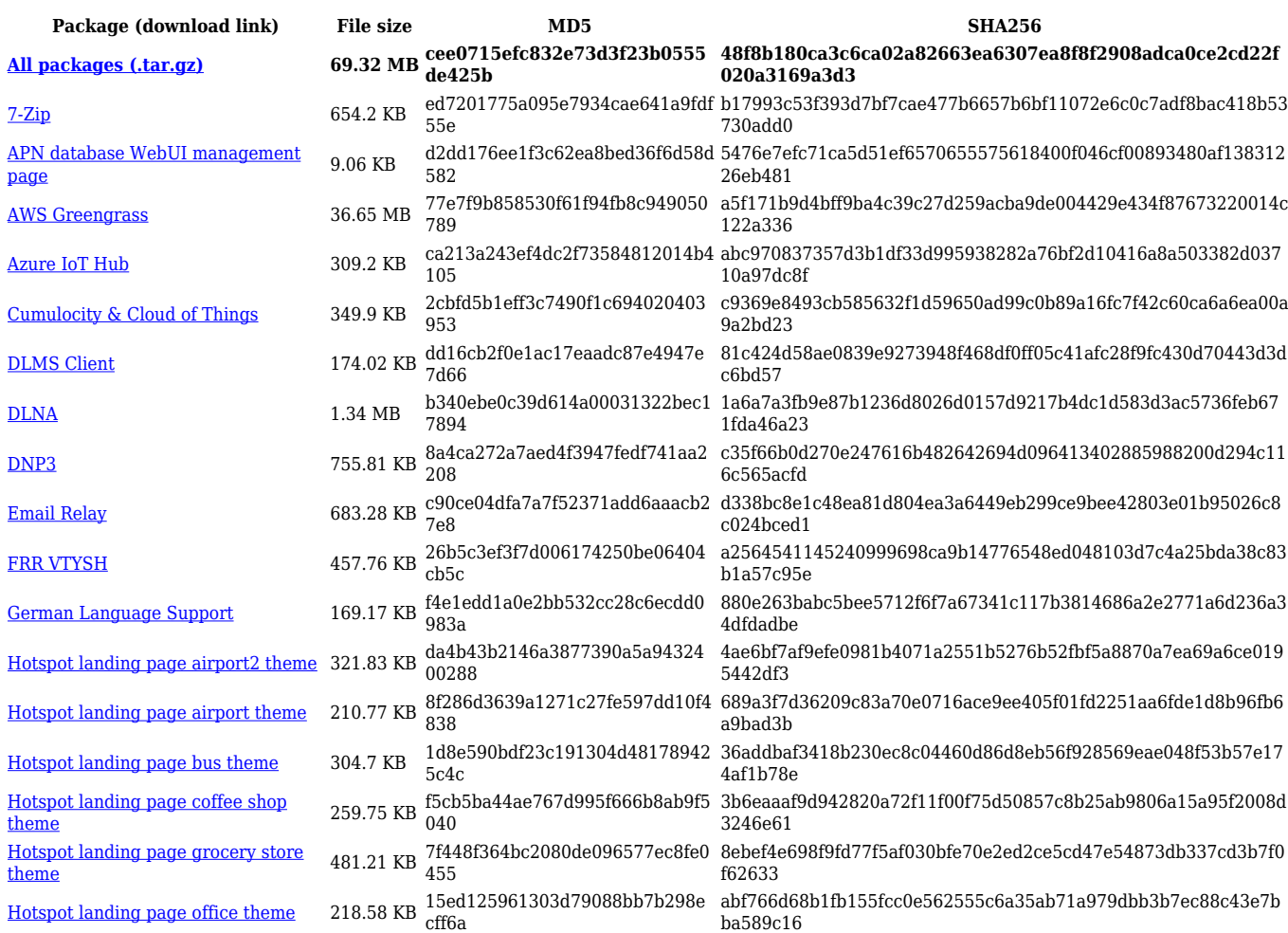

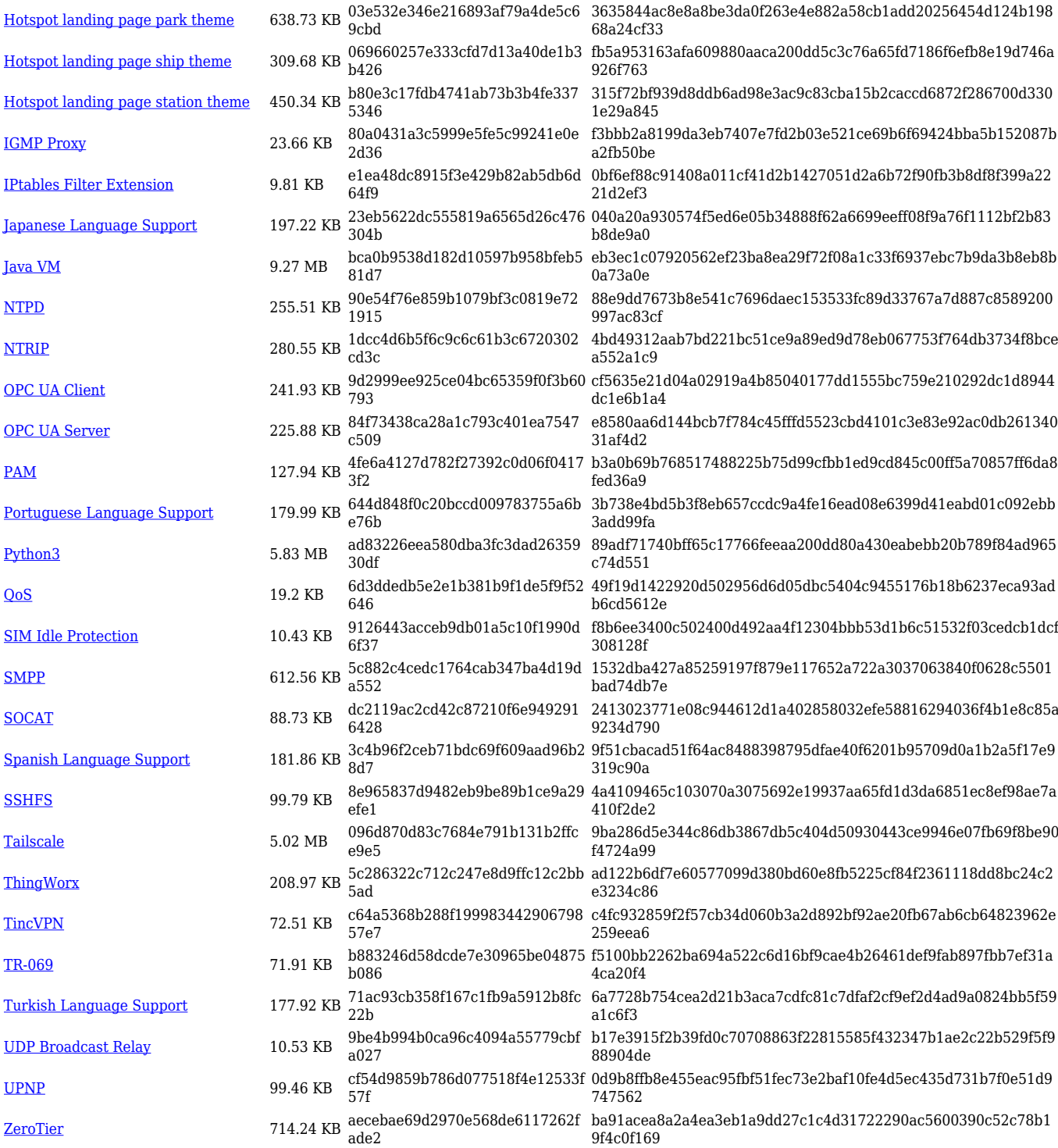

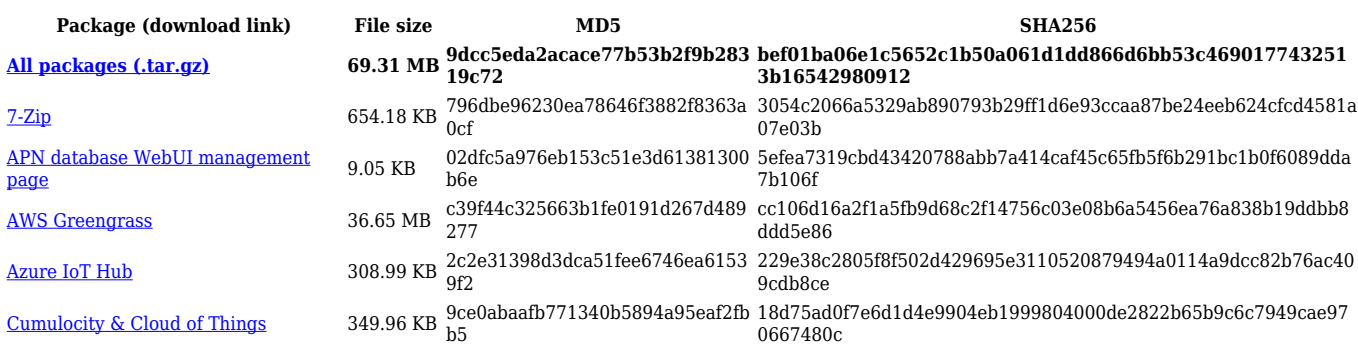

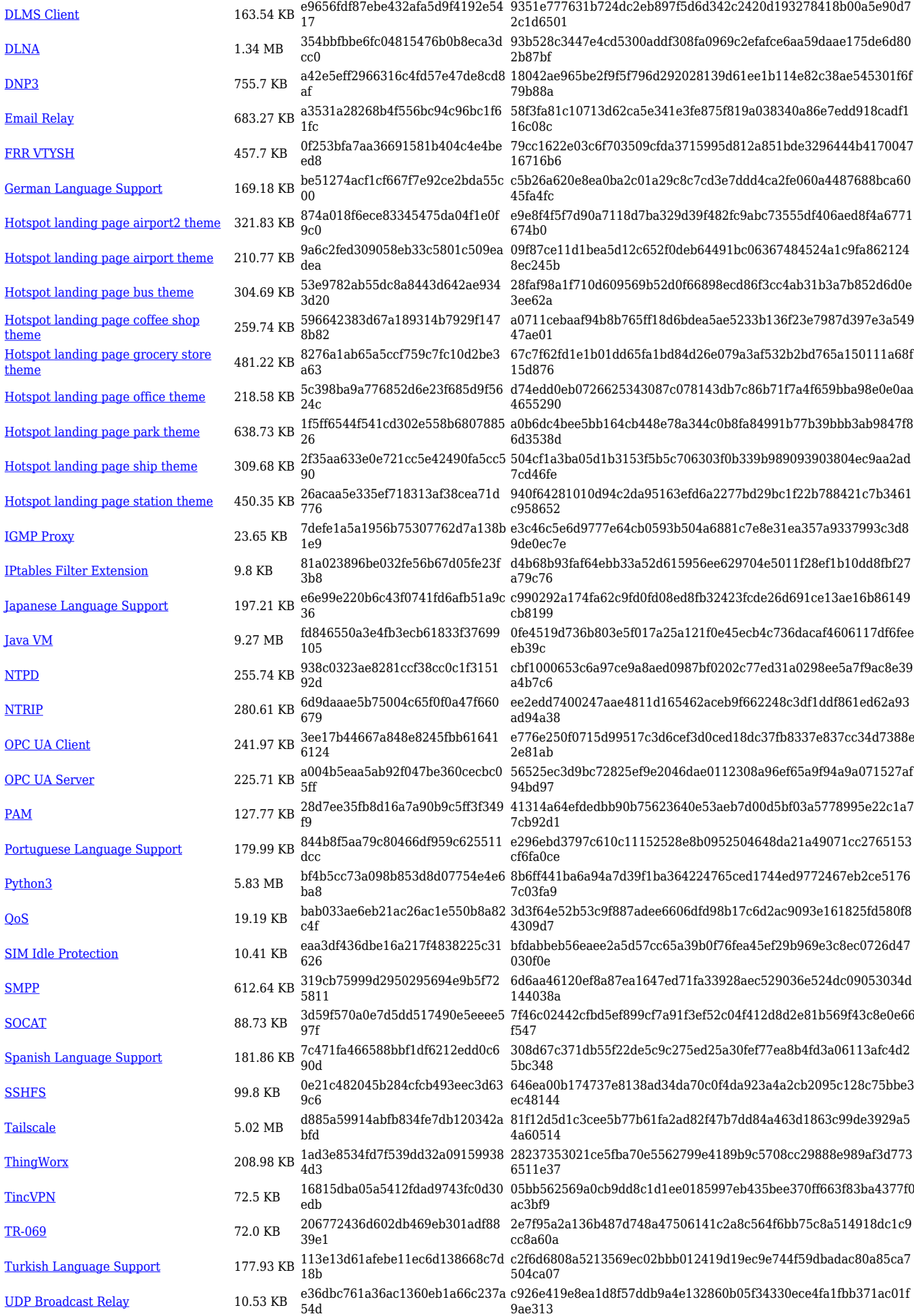

#### [UPNP](https://opkg.teltonika-networks.com/af7c0e0b16eb6c5f77fb48aa660d03155d7f036ee05c519721d3dc396e483517/wiki/upnp.tar.gz) 99.44 KB 6b61b2ea70360db42e8a5ec1ef669 880 9c9d6f657f56caecac07b45e4328104dce1a1923633c4472e28d35743 9b2d805 [ZeroTier](https://opkg.teltonika-networks.com/af7c0e0b16eb6c5f77fb48aa660d03155d7f036ee05c519721d3dc396e483517/wiki/zerotier.tar.gz) 714.25 KB fee01a163185bca19511bb02d2180 074 8b73d33f86e4ff2a61698d4914542737e061fac3abb11fc616b5b8a772 657937

#### **RUTX\_R\_00.07.06**

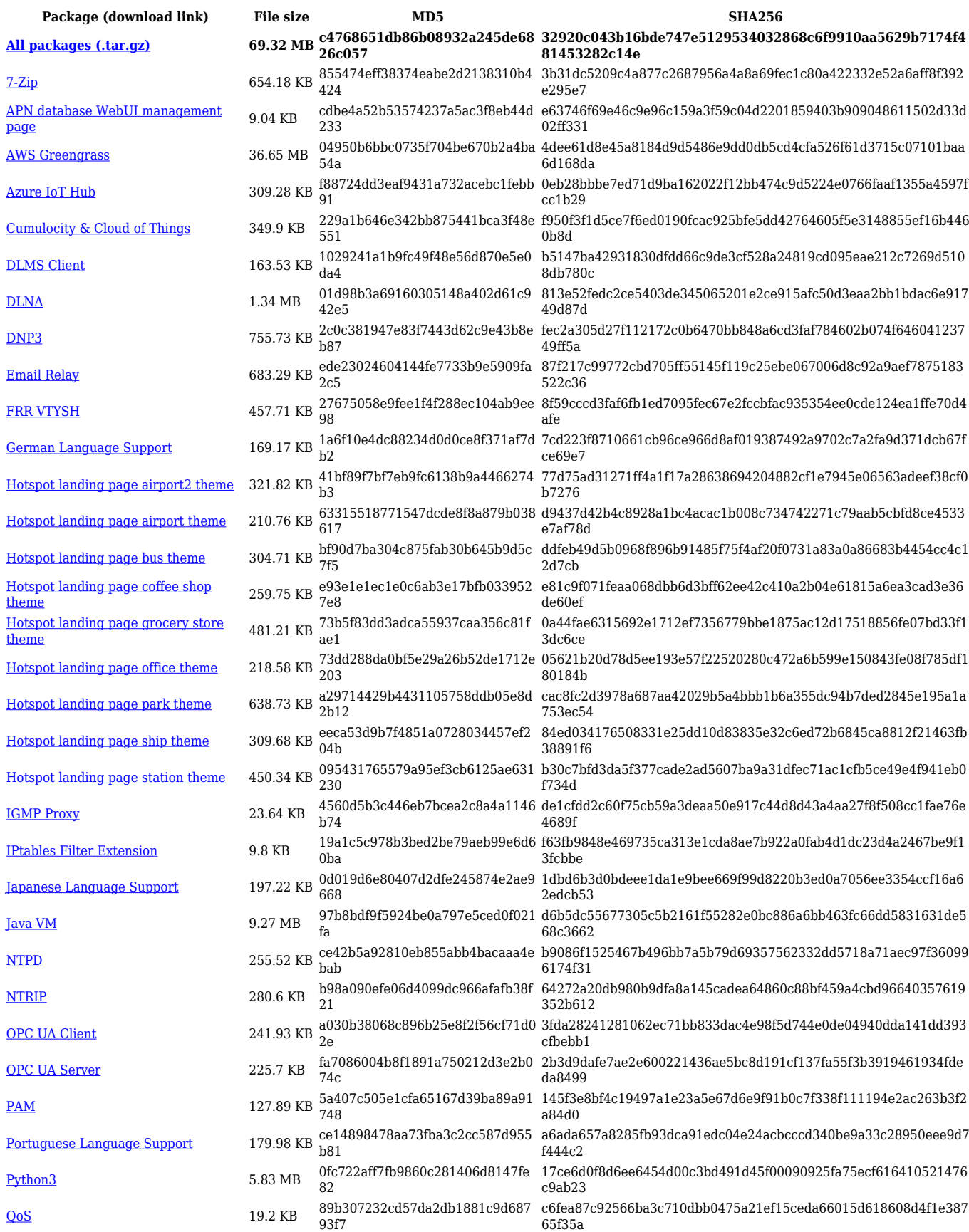

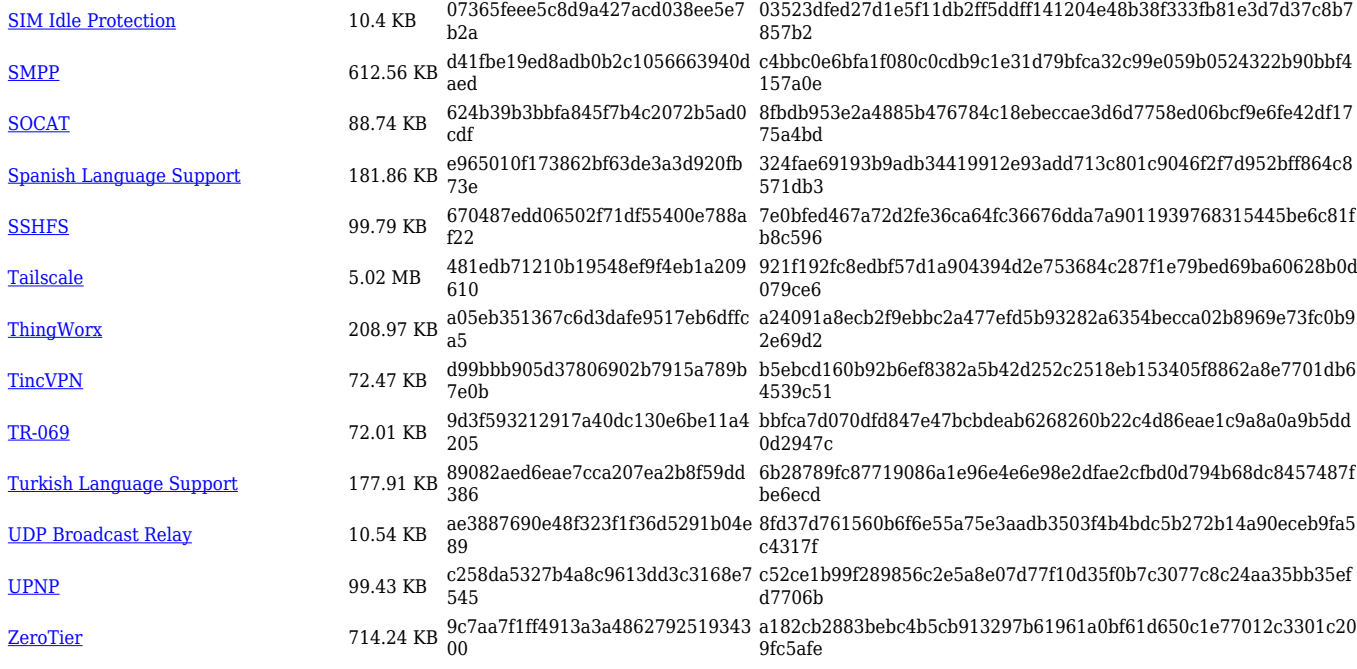

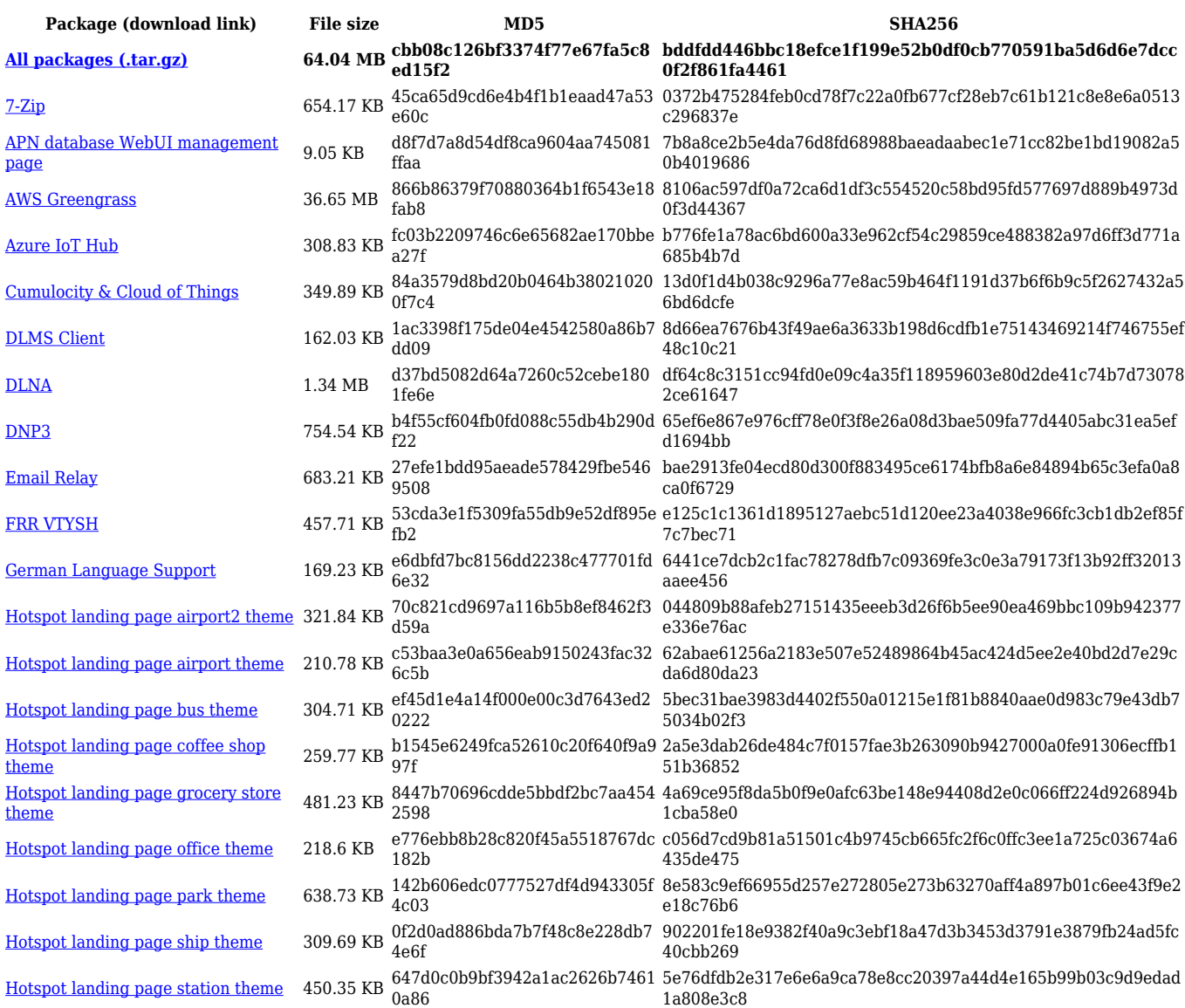

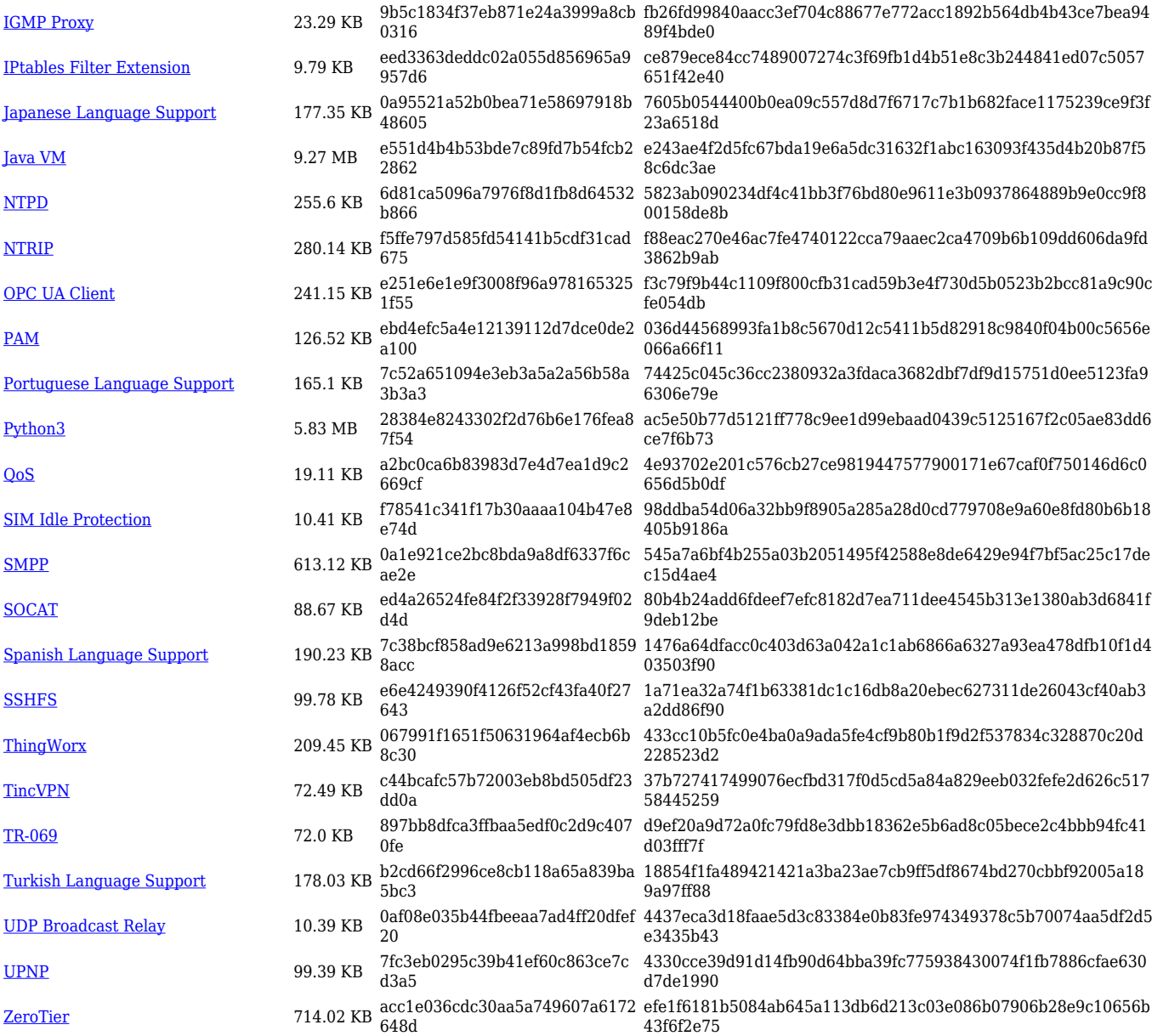

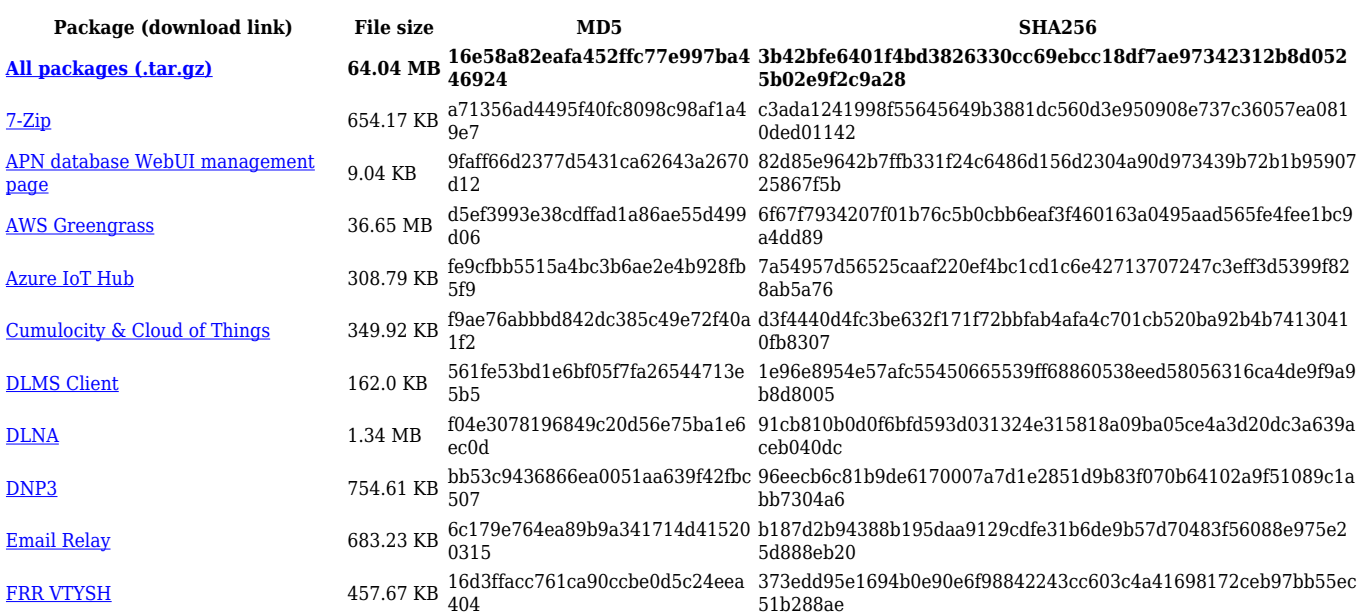

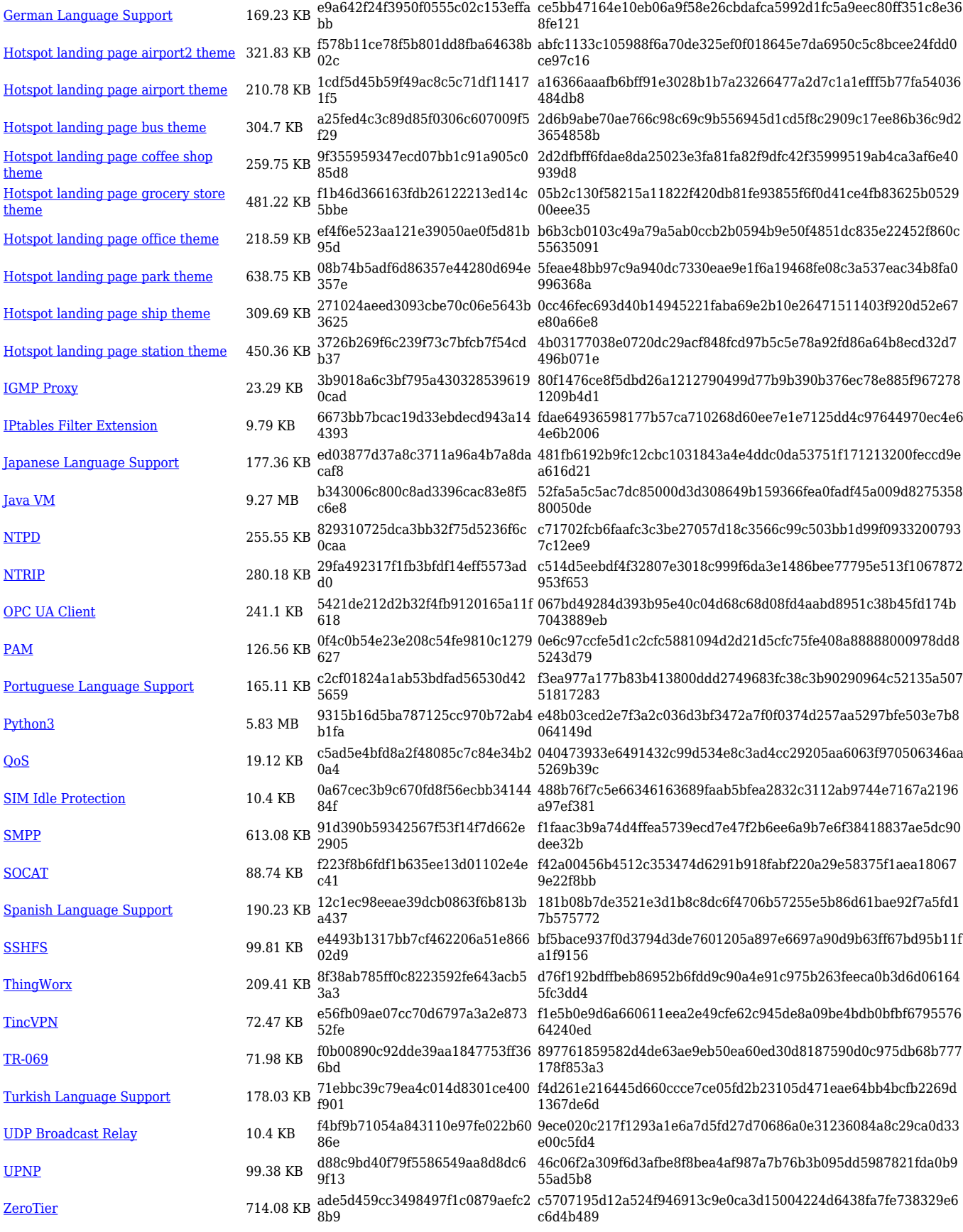

#### **RUTX\_R\_00.07.05**

**Package (download link) File size MD5 SHA256**

**[All packages \(.tar.gz\)](https://firmware.teltonika-networks.com/7.5/RUTX/RUTX_R_00.07.05_Packages.tar.gz) 64.04 MB e4827c82870ecc3db36e9366c9 e0c906 1f34d88ef0d978d844ba692019116b72dec6560636837c0138bf 21e346c07025**

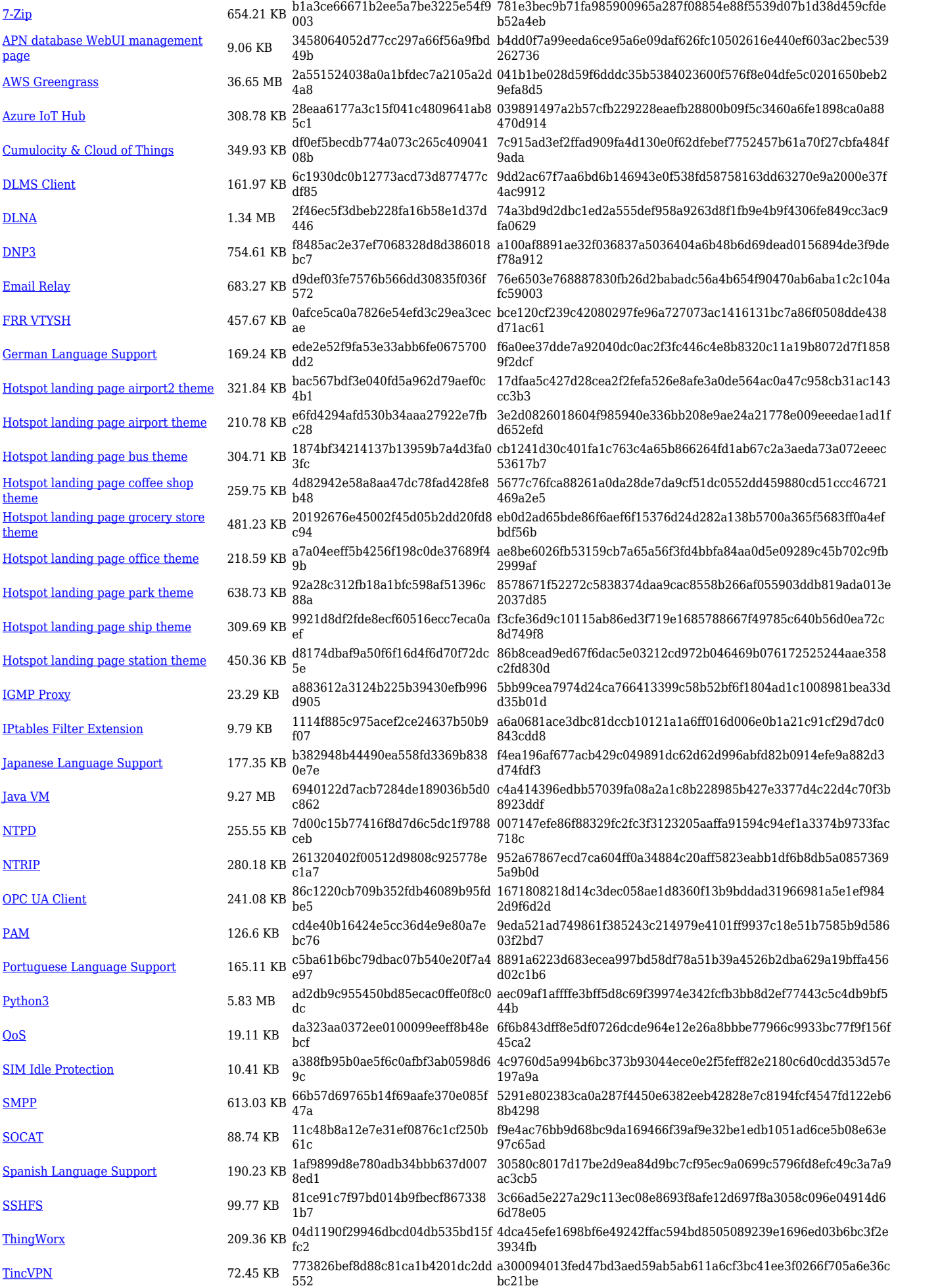

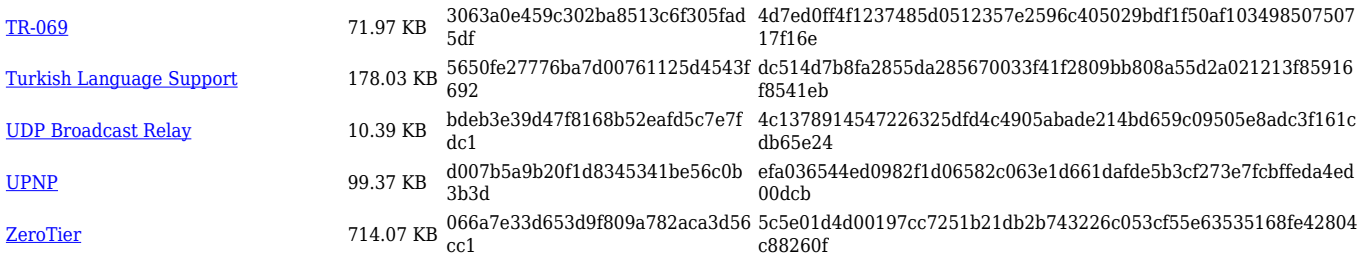

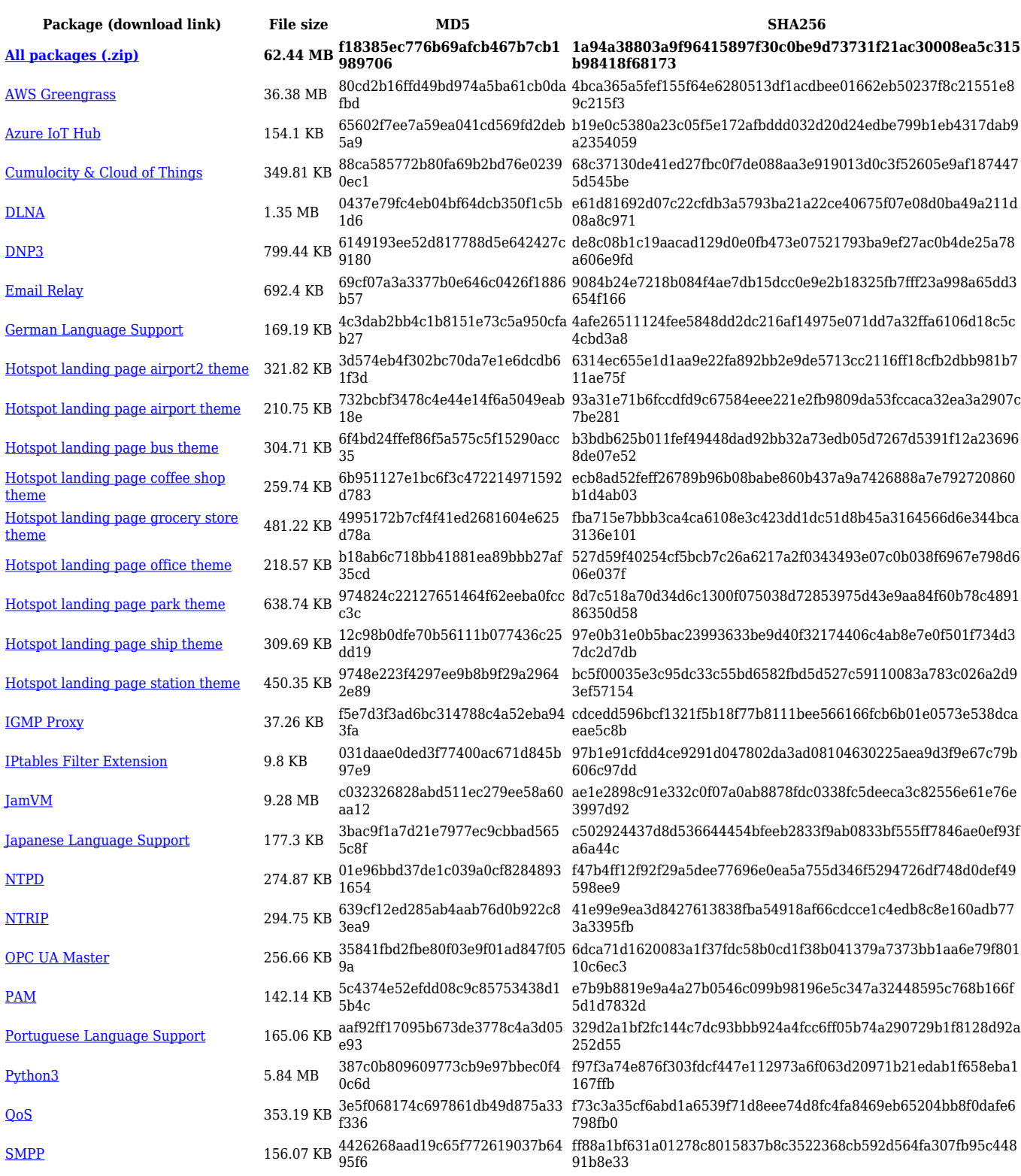

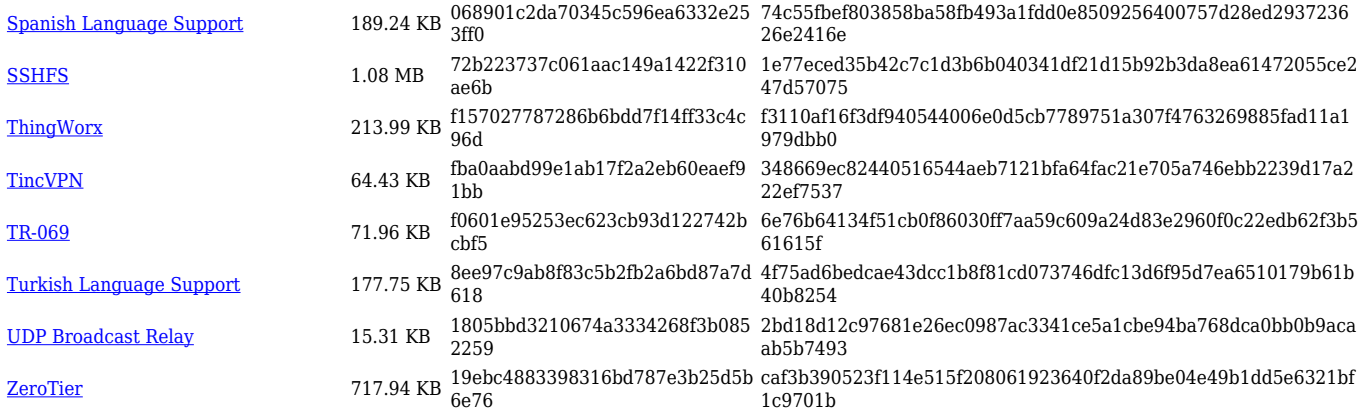

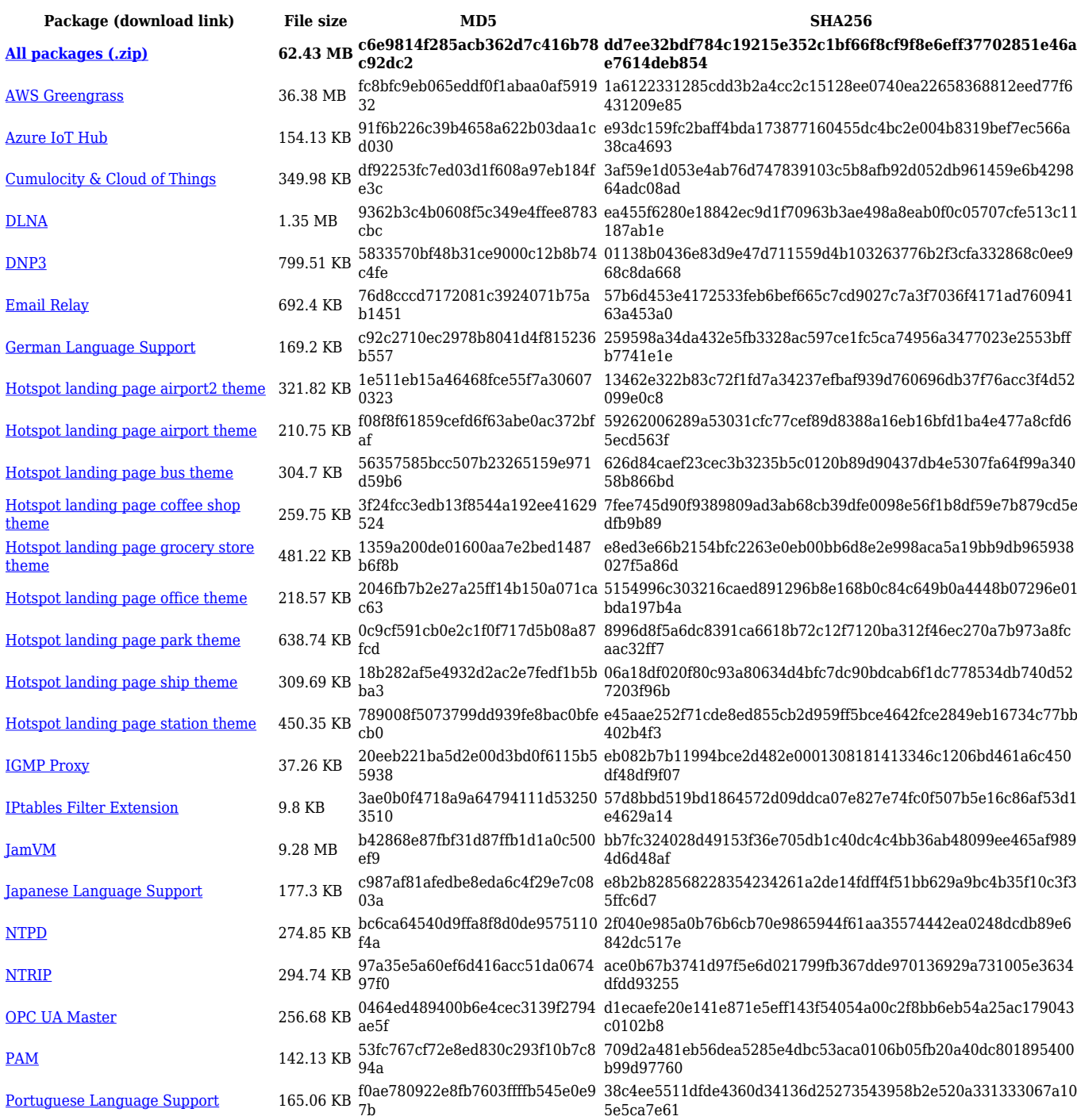

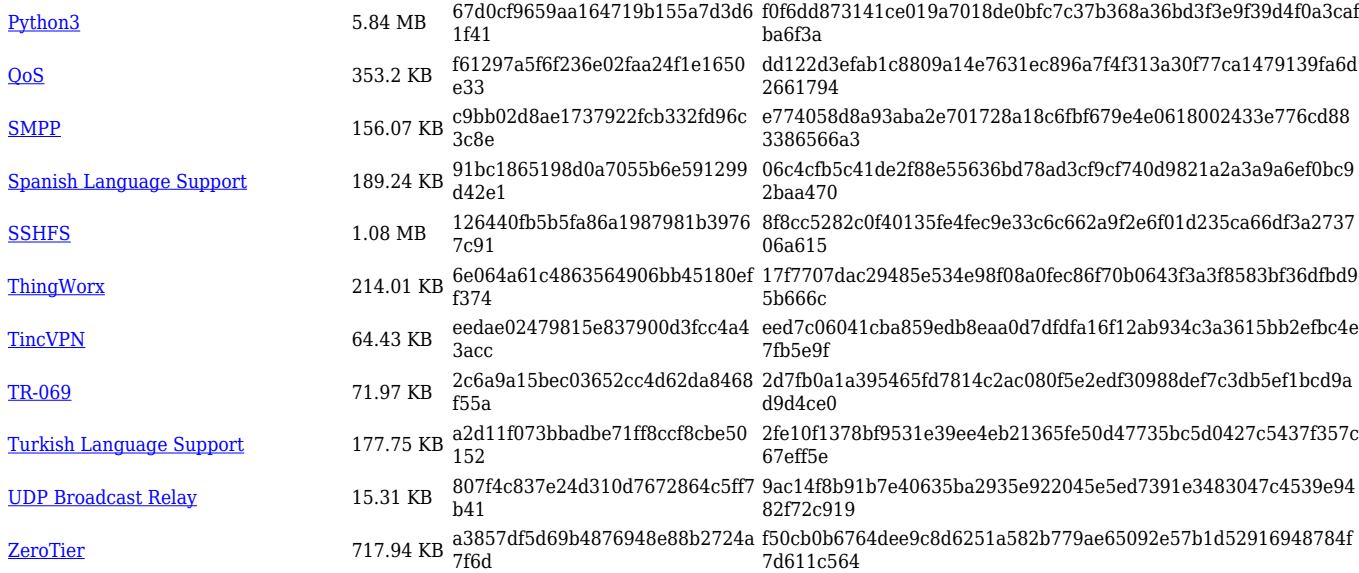

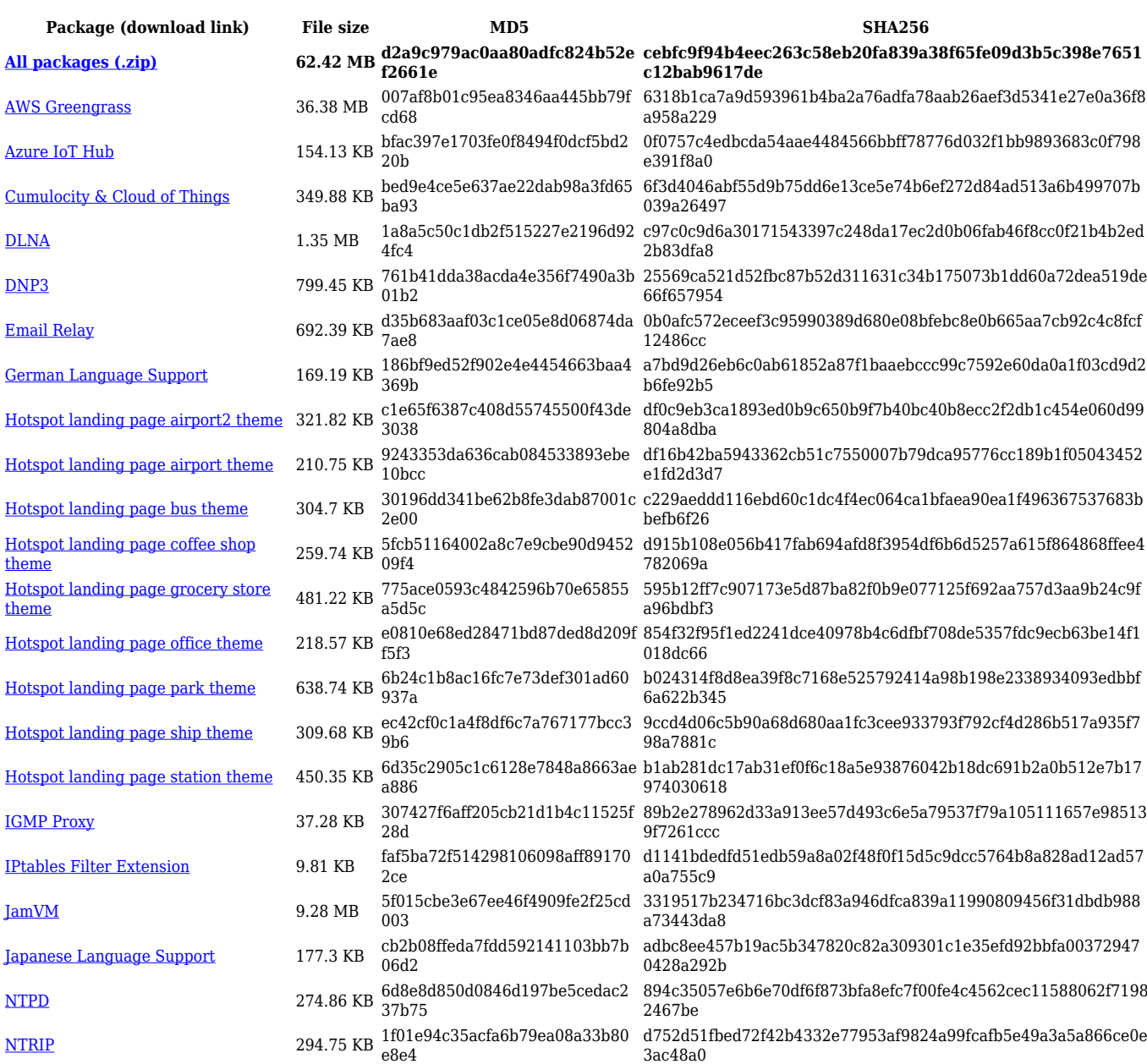

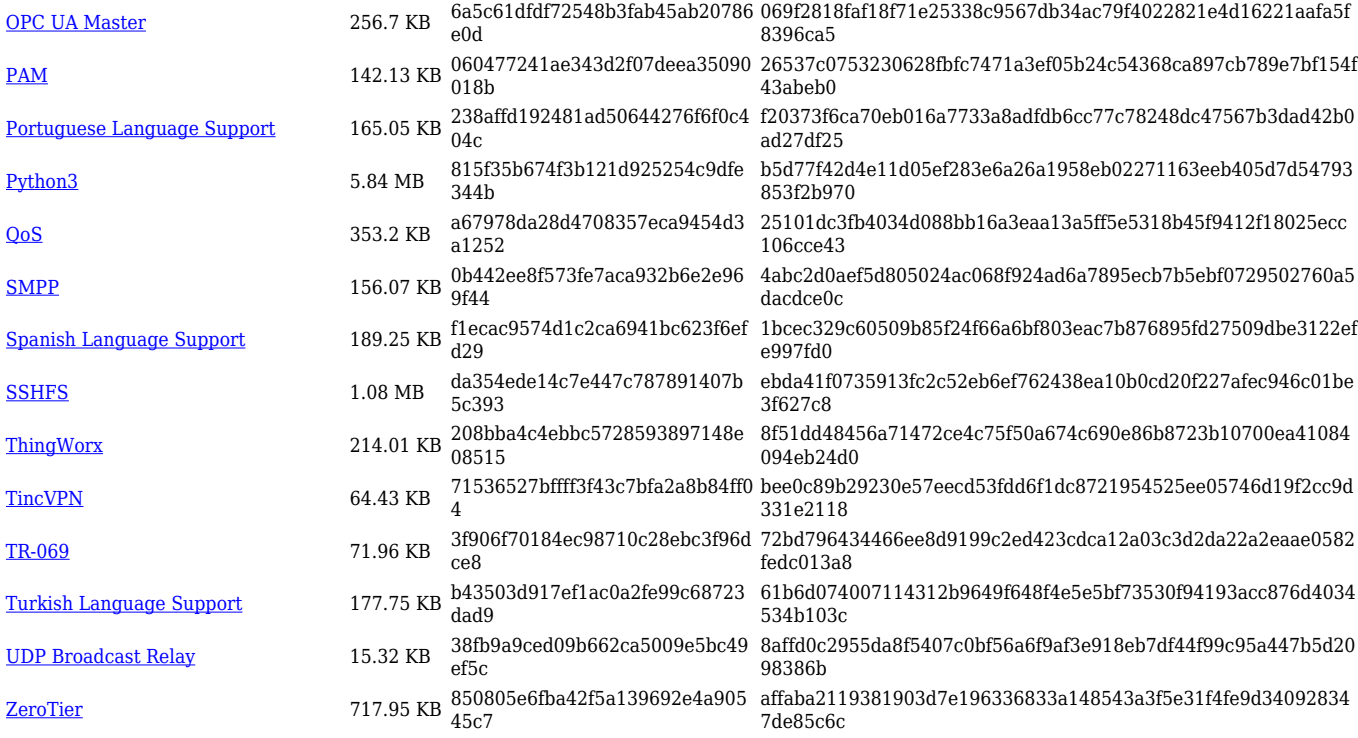

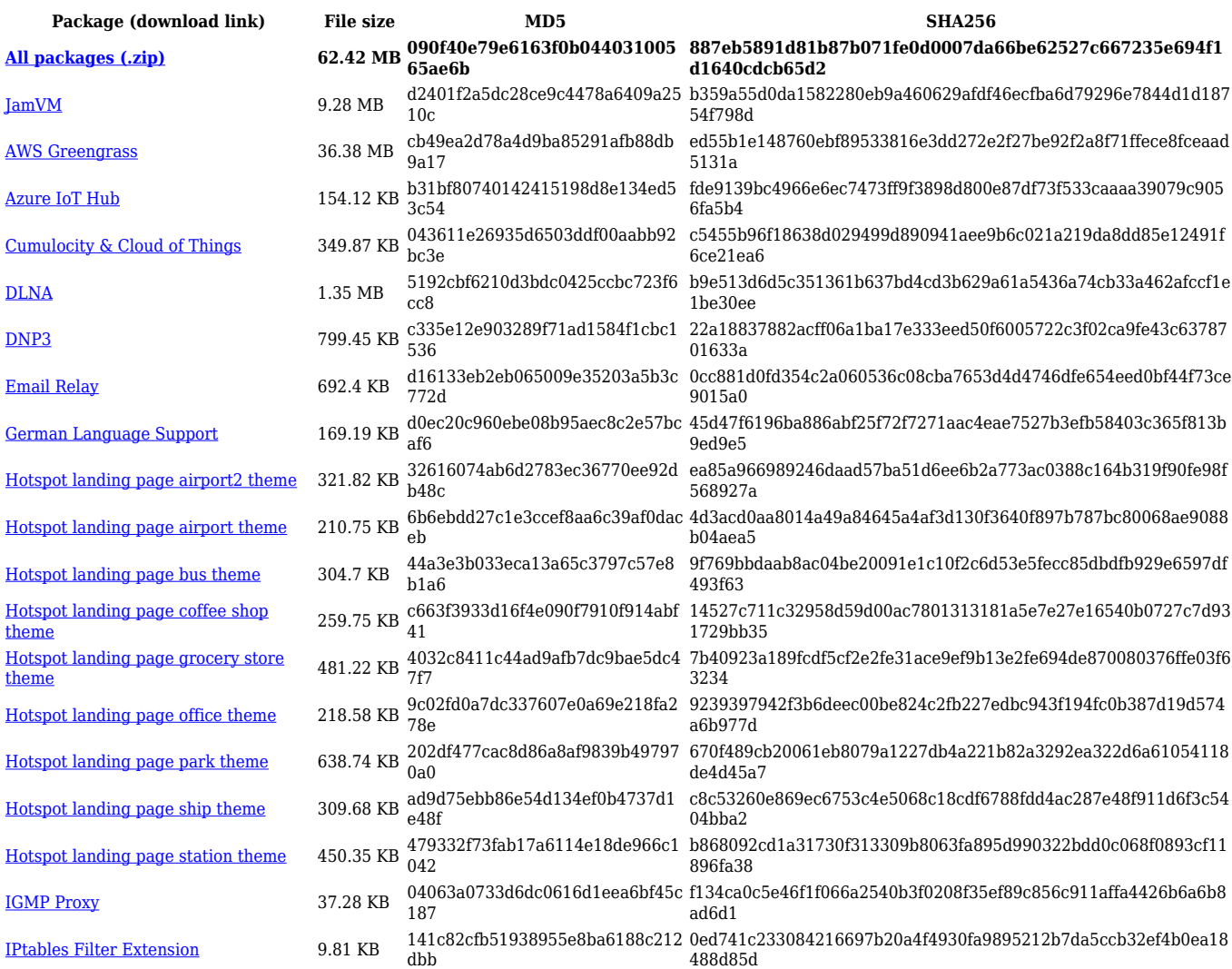

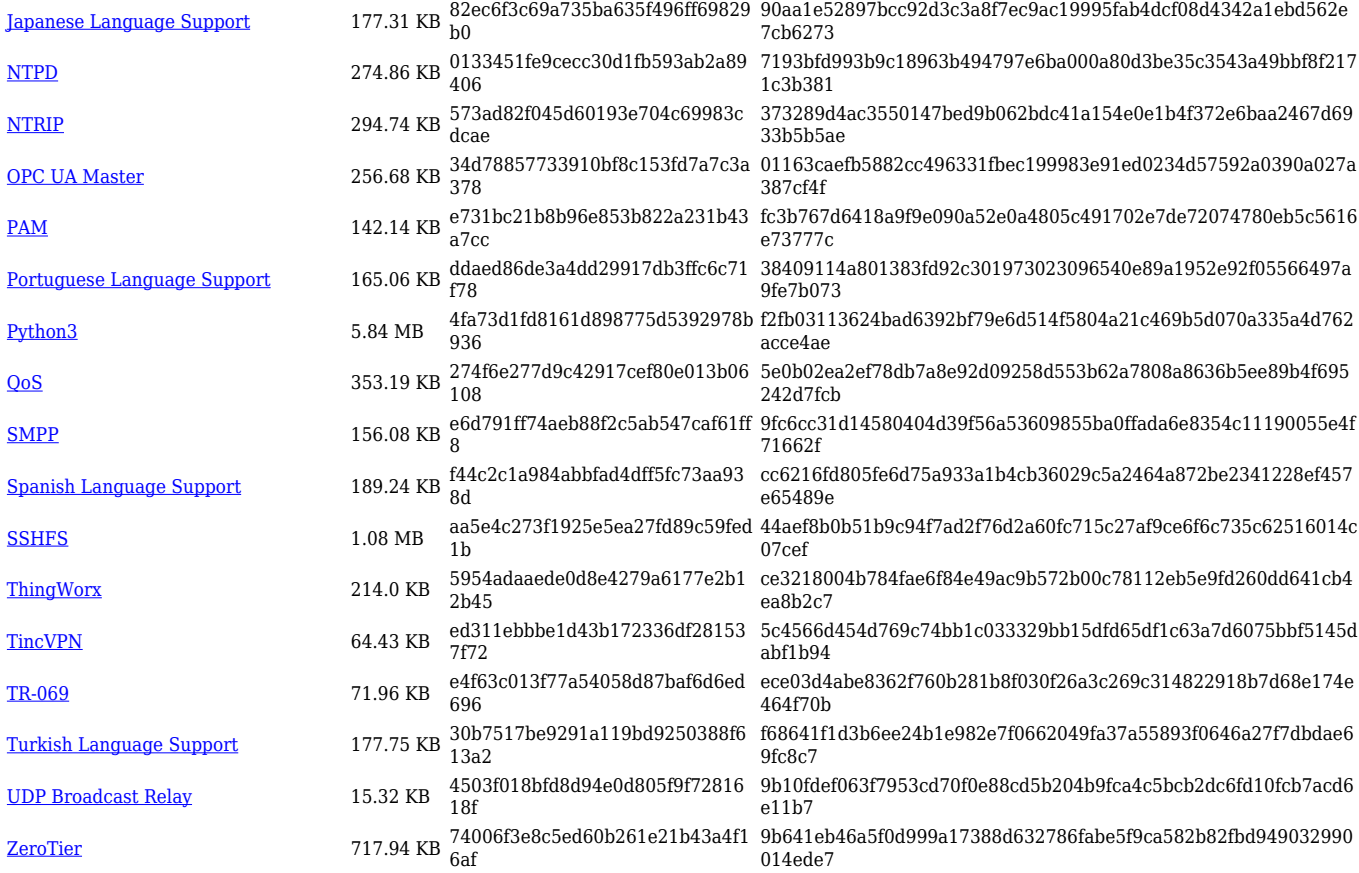

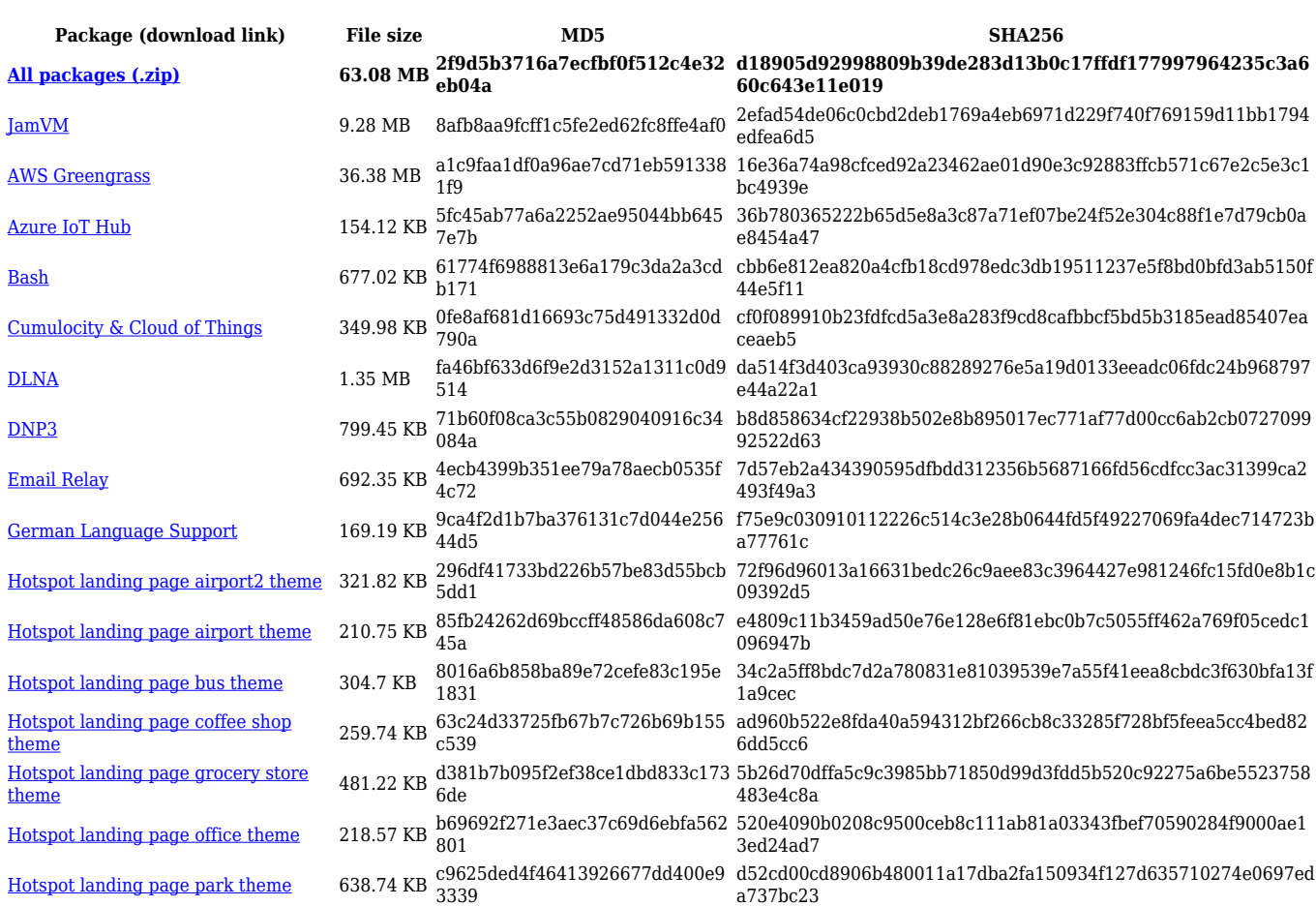

![](_page_23_Picture_561.jpeg)

![](_page_23_Picture_562.jpeg)

![](_page_24_Picture_561.jpeg)

![](_page_24_Picture_562.jpeg)

![](_page_25_Picture_564.jpeg)

![](_page_25_Picture_565.jpeg)

![](_page_26_Picture_564.jpeg)

#### **RUTX\_R\_00.07.03**

![](_page_26_Picture_565.jpeg)

![](_page_27_Picture_564.jpeg)

![](_page_27_Picture_565.jpeg)

![](_page_28_Picture_564.jpeg)

![](_page_28_Picture_565.jpeg)

![](_page_29_Picture_564.jpeg)

![](_page_29_Picture_565.jpeg)

![](_page_30_Picture_570.jpeg)

![](_page_30_Picture_571.jpeg)

![](_page_31_Picture_564.jpeg)

![](_page_31_Picture_565.jpeg)

![](_page_32_Picture_564.jpeg)

![](_page_32_Picture_565.jpeg)

![](_page_33_Picture_564.jpeg)

#### **RUTX\_R\_00.07.02**

![](_page_33_Picture_565.jpeg)

![](_page_34_Picture_92.jpeg)

# **Zipped Packages (from 07.00 to 07.02)**

![](_page_34_Picture_93.jpeg)